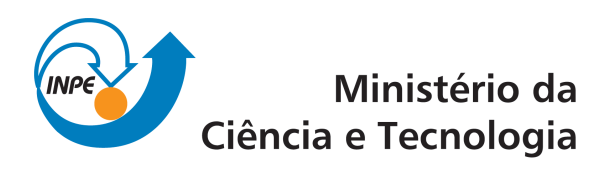

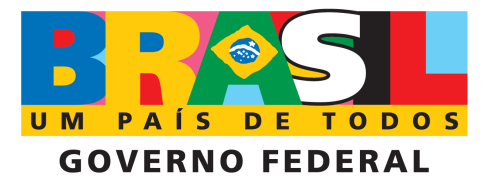

INPE-16713-RPQ/855

# DETECÇÃO DE CME E DETERMINAÇÃO DE SUAS CARACTERÍSTICAS DINÂMICAS POR IMAGENS DIGITAIS

Nivaor Rodolfo Rigozo

Registro do documento original:  $\langle \text{http://urlib.net/sid.inpe.br/mtc-m19@80/2010/03.10.18.31}\rangle$  $\langle \text{http://urlib.net/sid.inpe.br/mtc-m19@80/2010/03.10.18.31}\rangle$  $\langle \text{http://urlib.net/sid.inpe.br/mtc-m19@80/2010/03.10.18.31}\rangle$ 

> INPE São José dos Campos 2010

## PUBLICADO POR:

Instituto Nacional de Pesquisas Espaciais - INPE Gabinete do Diretor (GB) Serviço de Informação e Documentação (SID) Caixa Postal 515 - CEP 12.245-970 São José dos Campos - SP - Brasil Tel.:(012) 3208-6923/6921 Fax: (012) 3208-6919 E-mail: pubtc@sid.inpe.br

## CONSELHO DE EDITORAÇÃO:

### Presidente:

Dr. Gerald Jean Francis Banon - Coordenação Observação da Terra (OBT) Membros:

Dr<sup>a</sup> Inez Staciarini Batista - Coordenação Ciências Espaciais e Atmosféricas (CEA) Dr<sup>a</sup> Maria do Carmo de Andrade Nono - Conselho de Pós-Graduação Dr<sup>a</sup> Regina Célia dos Santos Alvalá - Centro de Ciência do Sistema Terrestre (CST) Marciana Leite Ribeiro - Serviço de Informação e Documentação (SID) Dr. Ralf Gielow - Centro de Previsão de Tempo e Estudos Climáticos (CPT) Dr. Wilson Yamaguti - Coordenação Engenharia e Tecnologia Espacial (ETE) Dr. Horácio Hideki Yanasse - Centro de Tecnologias Especiais (CTE) BIBLIOTECA DIGITAL: Dr. Gerald Jean Francis Banon - Coordenação de Observação da Terra (OBT) Marciana Leite Ribeiro - Serviço de Informação e Documentação (SID) Deicy Farabello - Centro de Previsão de Tempo e Estudos Climáticos (CPT) REVISÃO E NORMALIZAÇÃO DOCUMENTÁRIA: Marciana Leite Ribeiro - Serviço de Informação e Documentação (SID)

Yolanda Ribeiro da Silva Souza - Serviço de Informação e Documentação (SID) EDITORACÃO ELETRÔNICA:

Vivéca Sant´Ana Lemos - Serviço de Informação e Documentação (SID)

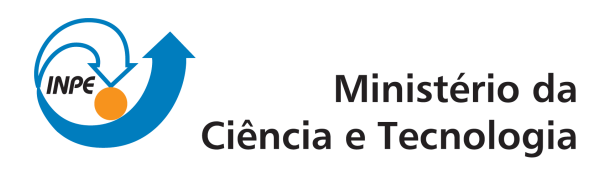

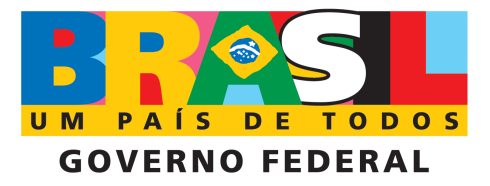

INPE-16713-RPQ/855

# DETECÇÃO DE CME E DETERMINAÇÃO DE SUAS CARACTERÍSTICAS DINÂMICAS POR IMAGENS DIGITAIS

Nivaor Rodolfo Rigozo

Registro do documento original:  $\langle \text{http://urlib.net/sid.inpe.br/mtc-m19@80/2010/03.10.18.31}\rangle$  $\langle \text{http://urlib.net/sid.inpe.br/mtc-m19@80/2010/03.10.18.31}\rangle$  $\langle \text{http://urlib.net/sid.inpe.br/mtc-m19@80/2010/03.10.18.31}\rangle$ 

> INPE São José dos Campos 2010

## **AGRADECIMENTOS**

Agradeço ao conselho Nacional de Desenvolvimento Cientifico e Tecnológico (CNPq) pelos recursos financeiros no desenvolvimento deste trabalho através do Auxilio a Pesquisa — APQ: 470252/2009-0, e a Produtividade em Pesquisa — PQ: 301033/2009-9.

#### **RESUMO**

Do ponto de vista científico, a dinâmica das Ejeções de Massa Coronal (EMC) ou Coronel Mass Ejection (CME) desde sua origem no Sol, durante sua propagação no meio interplanetário, até sua chegada à Terra é um tema de grande importância, tendo envolvido grande número de pesquisadores na comunidade científica internacional, e um volume de investimentos financeiros significativamente grande. Estes investimentos têm sido principalmente em missões espaciais de medidas in situ dentro da Magnetosfera Terrestre e no Meio Interplanetário. Este trabalho apresenta um estudo da dinâmica das ejeções de massa coronel através de imagens digitais do Sol dos coronógrafos LASCO 02 e 03 a bordo do satélite SOHO. É apresentado um sistema automático de detecção de CMEs e determinação de suas características dinâmicas, desenvolvido na plataforma Matlab 7.0. Esse sistema consegue detectar o inicio de formação da CME até sua fase de "extinção" e com a ajuda de um tratamento digital de imagens é possível determinar as características dinâmica (tais como velocidade radial, velocidade de expansão, aceleração radial e aceleração de expansão) de uma CME.

## **LISTA DE FIGURAS**

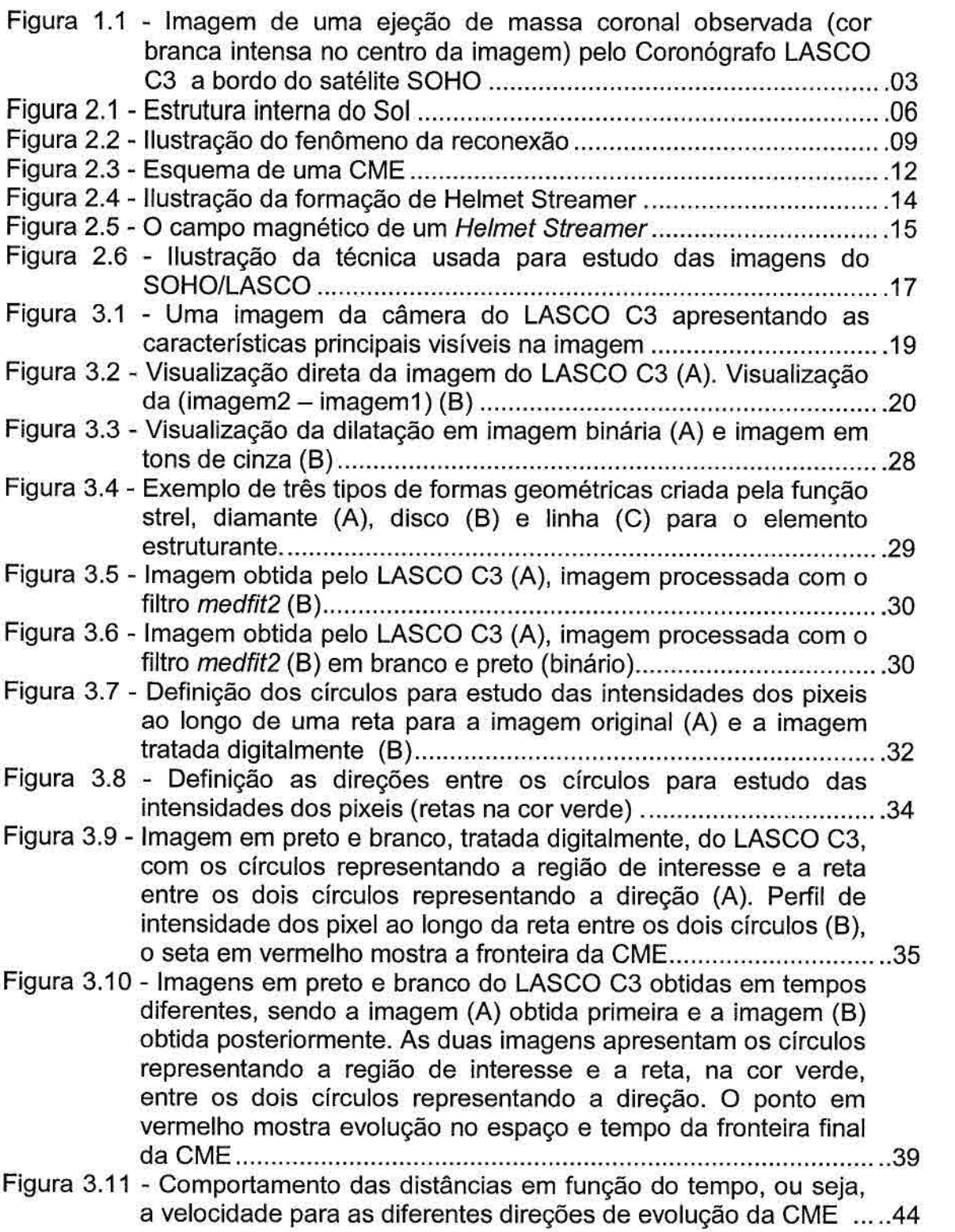

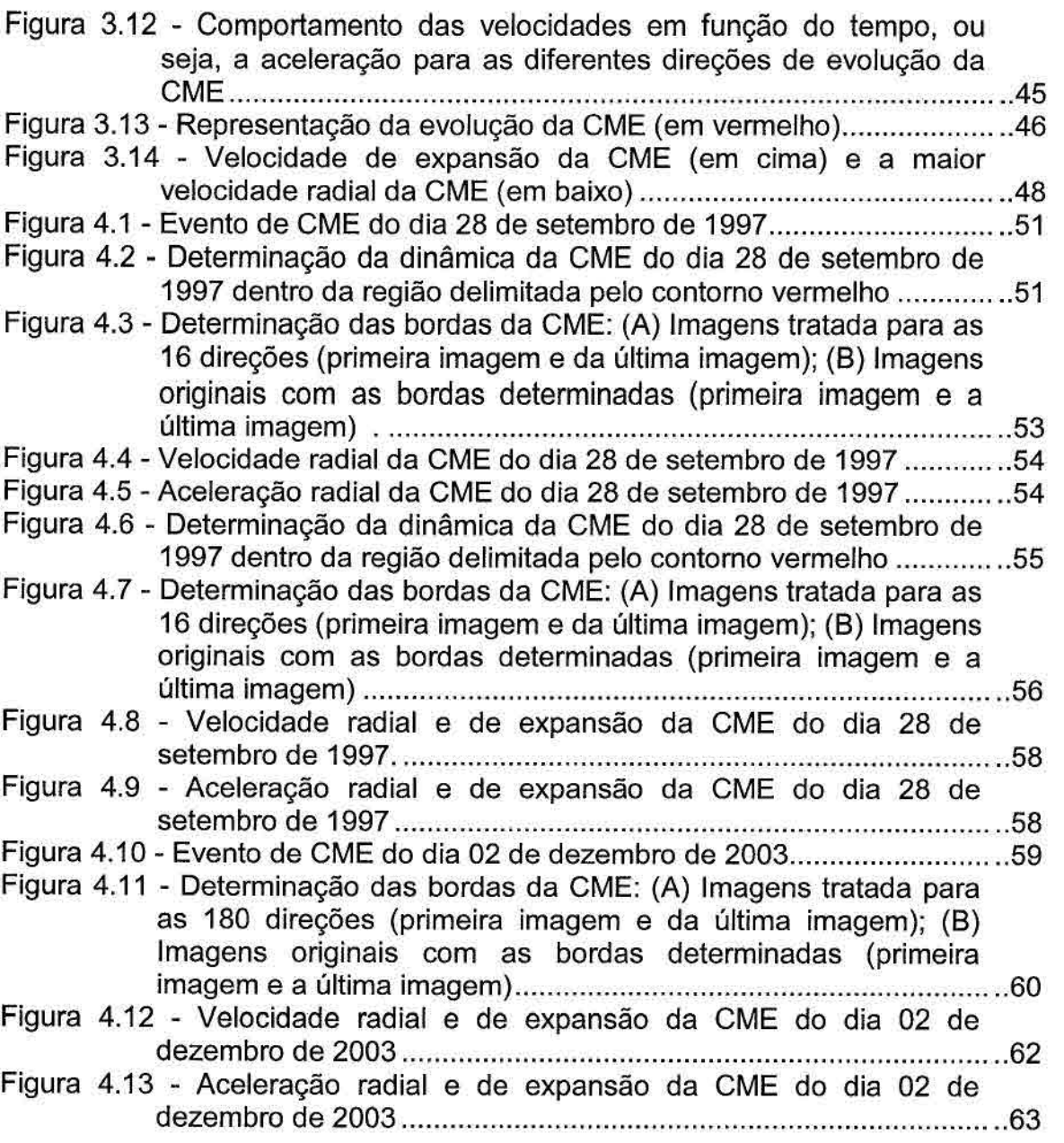

## **LISTA DE TABELAS**

## Pág.

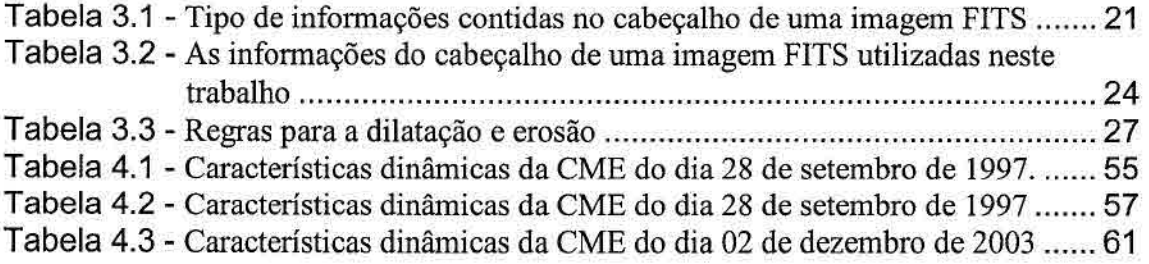

## **SUMÁRIO**

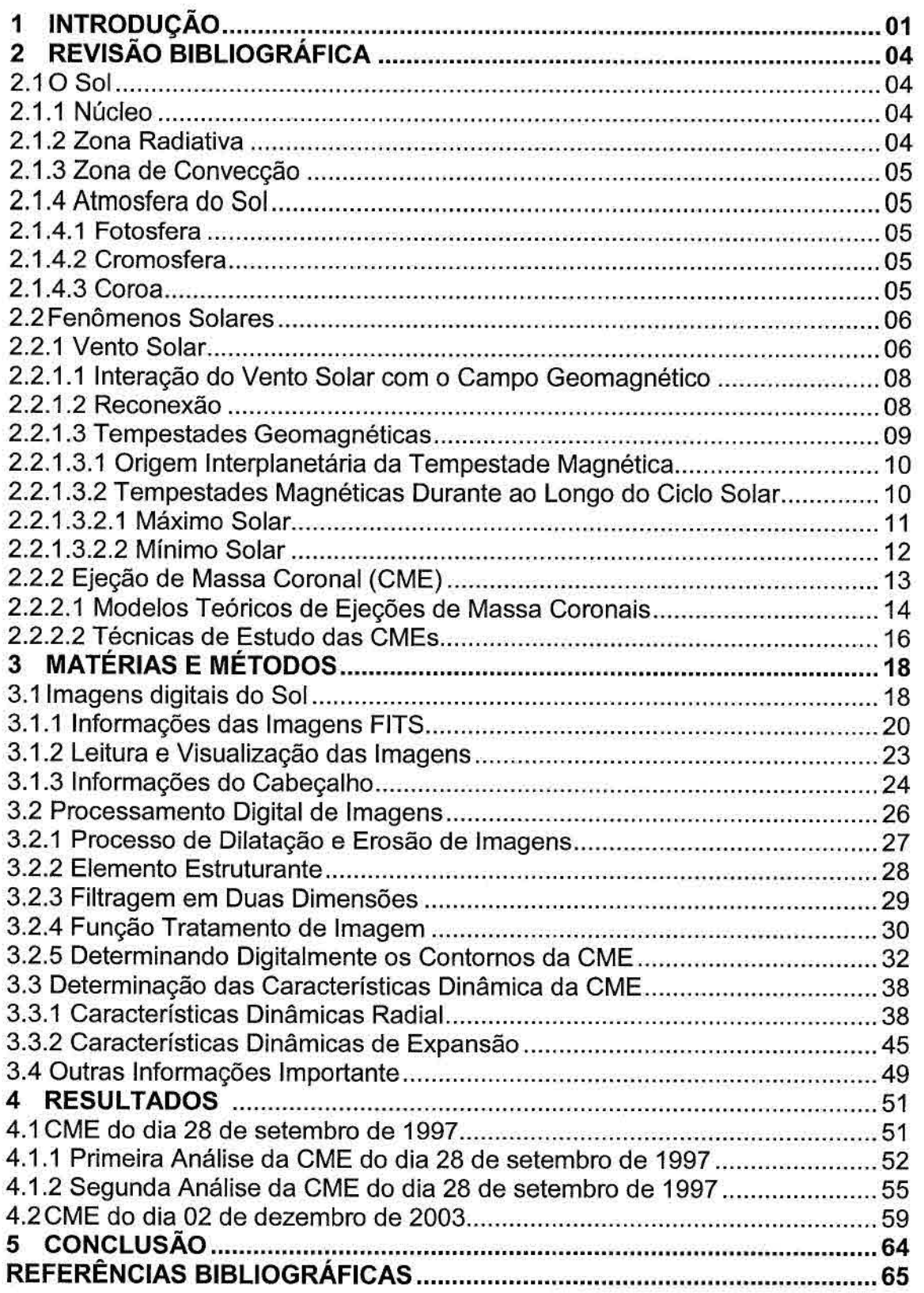

## 1 - Introdução

Ultimamente a área do clima espacial vem tendo um grande crescimento no mundo inteiro,na tentativa de se conhecer melhor os fenômenos físicos gerados no Sol e suas consequências no meio interplanetário e principalmente no planeta Terra, e de fenômenos como a interação do vento solar com o campo magnético da Terra, as variações no fluxo de partículas e energia que ocorrem no Sol e suas consequências na atmosfera e clima da Terra (HOYT; SCHATTEN, 1997). A preocupação do estudo do clima espacial é de se coletar dados de fenômenos provenientes do Sol e da magnetosfera da Terra, para que se possa fazer uma previsão desses fenômenos antes que eles ocorram.

Dentre os principais fenômenos solares, as ejeções de massa coronal são as principais causadoras de tempestades magnéticas intensas na Terra (GOSLING et al., 1990). Estas ejeções lançam enormes quantidades de matéria do Sol para o meio interplanetário (HUNDHAUSEN, 1997), as quais possuem características bastante distintas do Vento Solar normal, quando observadas nas proximidades da Terra, como por exemplo, menor temperatura de prótons, campo magnético mais intenso e suave, entre outras.

É bastante comum observar essas ejeções de massa coronal propagando-se desde o Sol até a Terra com velocidade superior à velocidade magnetossônica do Vento Solar normal, produzindo uma onda de choque, que pode produzir efeitos de compressão e intensificação do campo magnético do Vento Solar, tornando-o eficiente para causar tempestades geomagnéticas intensas (TSURUTANI et al., 1988; TSURUTANI et al., 1992).

Um estudo aponta a presença de dois tipos de ejeções solares observadas nas proximidades do Sol pelos coronógrafos do instrumento *Large Angle and Spectroscopic Coronagraph* (LASCO) (BRUECKNER et al., 1995), a bordo do satélite *Solar and Heliospheric Observatory* (SOHO), sendo elas: a) rápidas ou b) lentas (SHEELEY et al, 1999). As rápidas apresentam leve desaceleração a distâncias de até 32 raios solares (campo de visão do instrumento LASCO), tendo esta informação sido

confirmada por estudos posteriores (DAL LAGo et al., 2003a; 2004a). As lentas apresentam aceleração, principalmente, até distâncias menores que ~6 raios solares (SHEELEY et al., 1999; 2000; DAL LAGO et al., 2003a). Portanto, conclui-se que o mecanismo de aceleração dessas ejeções não atua mais após essa distância solar, ficando a estrutura ejetada sujeita a processos de perda de energia devido a sua expansão e devido às interações com o Vento Solar normal.

Alguns modelos de propagação de ejeções de massa coronal desde o Sol até a Terra têm sido propostos, considerando medidas observacionais da projeção da velocidade dessas ejeções através das imagens do LASCO C2 e C3, e de sua detecção nas vizinhanças da Terra (GOPALSWAMY et al., 2000; 2001). Ressalta-se que a projeção da velocidade na direção Sol-Terra não pode ser observada pelos instrumentos LASCO, e sim apenas sua projeção no plano do céu. Recentemente, propôs-se que a velocidade de expansão lateral das estruturas pode ser usada para inferir sua velocidade na direção Sol-Terra (DAL LAGO et al., 2003b), tendo proporcionado um modelo empírico razoável de previsão de chegada destas ejeções na Terra (SCHWENN et al., 2001; SCHWENN et al., 2005).

No entanto, melhorias necessitam ser feitas nestes modelos, além de um aumento na estatística de eventos. Dal Lago et al. (2004b) mostraram que é possível fazer uma estimativa da intensidade da velocidade nas vizinhanças da Terra através de medidas da velocidade de expansão das ejeções observadas pelo LASCO, tendo este resultado sido usado em um modelo de previsão da intensidade da tempestade geomagnética a partir de observações solares (GONZALEZ et al., 2004).

Portanto, se quisermos prever a ocorrência e a intensidade de tempestades geomagnéticas, temos que prever basicamente esses dois parâmetros interplanetários. O primeiro passo nesse sentido é estudar a dinâmica das ejeções de massa coronal, desde sua origem solar até a sua chegada a Terra, de modo que possamos entender sua evolução. Assim, foi feito um estudo da dinâmica das ejeções de massa coronal nas proximidades do Sol, detectando a ocorrência de aceleração, desaceleração ou velocidade constante, através da análise de imagens digitais das observações dos

2

coronógrafos LASCO C2 e C3 a bordo do satélite SOHO, e capazes de observar de 2 a 32 raios solares. A Figura 1.1 mostra uma imagem do coronógrafo LASCO C3, que será utilizado neste estudo, no qual é possível observar uma ejeção de massa coronal.

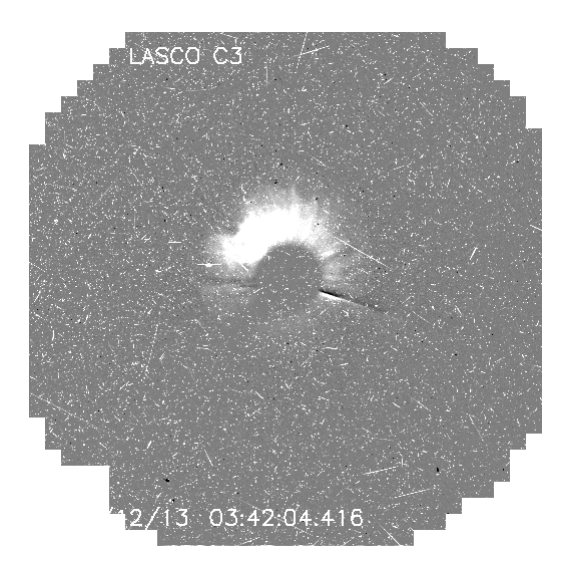

Figura 1.1 - Imagem de uma ejeção de massa coronal observada (cor branca intensa no centro da imagem) pelo Coronógrafo LASCO C3 a bordo do satélite SOHO.

No capítulo, revisão bibliográfica, é apresentada a estrutura interna do Sol, o fenômeno do vento solar e sua interação com o campo geomagnético dos planetas, como ocorre uma tempestade geomagnética e o que as origina, o que são as CMEs, como se formam e como são estudadas.

No capítulo, matérias e métodos, é apresentada uma descrição das imagens obtidas pelos coronógrafos LASCO C2 e C3, utilizadas neste estudo e a metodologia digital desenvolvida para estudo dessas imagens.

No capítulo, resultado e discussões, são apresentados os resultados obtidos, com essa metodologia desenvolvida para determinação das características dinâmicas das CMEs através da análise digital das imagens do LASCO/SOHO, e é feita uma comparação com os resultados obtidos por outros métodos de estudos das características dinâmicas das CMEs.

Por fim, no último capítulo, são apresentadas as principais conclusões obtidas com o desenvolvimento deste trabalho.

#### 2 – Revisão Bibliográfica

No estudo do clima espacial, ou seja, das relações Sol-Terra, basicamente apresentam-se três componentes essenciais para que essa relação ocorra: A primeira, é o Sol, responsável pelos principais fenômenos que atingem o nosso planeta; O segundo, é a Terra no qual responde às variações do Sol e por último, é o meio interplanetário entre os dois astros, que causam fenômenos importantes que atingem a Terra. Ainda, existe outra componente nesta relação que seriam os raios cósmicos galácticos, que vêm de fora do sistema solar e causa fenômenos físicos na Terra. Assim, para entendermos essa complexa relação entre o Sol e a Terra, temos que entender um pouco de cada uma dessas componentes.

## $2.1 - O$  Sol

O Sol apresenta uma estrutura interna dividida em basicamente quatro regiões, segundo Kivelson e Russell (1995): o núcleo, uma zona radioativa, uma zona de convecção, e a atmosfera solar.

#### 2.1.1 - Núcleo

Ele apresenta um raio de 0,25 Raios Solares (Rs), onde a sua energia é gerada através de rações de fusão nuclear e sua temperatura pode chegar à ordem de  $1,5x10<sup>7</sup>K$  e é extremamente denso.

### 2.1.2 – Zona Radiativa

Surge após o núcleo e vai até 0,75 Rs, sua energia é gerada no núcleo e dissipada através do processo de difusão radioativa, sua temperatura pode chegar à ordem de  $8x10^6$ K.

### 2.1.3 – Zona de Convecção

Essa zona se forma logo após à zona radiativa e vai até 1 Rs, sua temperatura varia de  $5x10<sup>5</sup>$  a 6600K, sua energia é dissipada sob forma de convecção.

### 2.1.4 – Atmosfera do Sol

Devido as suas características e processos físicos ela é constituída de três grandes regiões: A Fotosfera, Cromosfera e a coroa Solar.

#### 2.1.4.1 – Fotosfera

Ela possui uma espessura de 0,5 Mm e uma temperatura que diminui com a altura chegando a 6600K. As propriedades da fotosfera são relativamente estáveis no tempo, o que torna as emissões da radiação no visível e infravermelhos praticamente constantes no tempo, apresentando apenas uma variação de 0,11% de um ciclo solar a outro.

#### 2.1.4.2 – Cromosfera

Tem uma espessura de 2,5 Mm e sua temperatura aumenta com a altura de 4300 a  $10^6$ K.

#### 2.1.4.3 – Coroa

Está acima da cromosfera e não têm um limite externo definido, confunde-se com o meio interplanetário. Sua temperatura é da ordem de  $10^6$ K.

A coroa é a região da atmosfera solar de maior importância para os fenômenos físicos do meio interplanetário, pois seu material se dissipa formando o vento solar (fluxo de partículas carregadas), que arrasta o campo magnético solar através do meio interplanetário aos confins do sistema solar.

Na coroa, ainda ocorrem às ejeções de material do Sol, chamadas de Ejeções de Massa Coronal a altas velocidades, da ordem de 2000 km/s, nos quais estão relacionadas a fenômenos geomagnéticos, tais como as tempestades geomagnéticas e a variabilidade do clima espacial.

O grande aumento da temperatura que ocorre da fotosfera (6600K) até à cora (milhões de K) ainda não é bem compreendida.

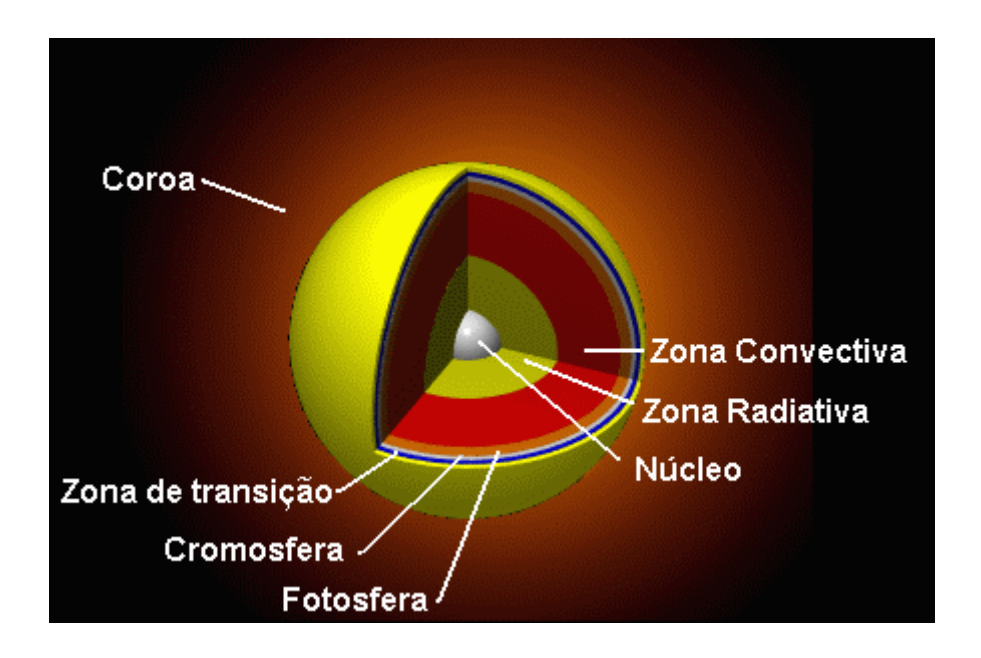

Figura 2.1 – Estrutura interna do Sol. Fonte:http://www.astro.iag.usp.br/~jane/aga215/aula06/cap6a.htm#estrutura, 15/12/2009.

## 2.2 – Fenômenos Solares

A importância do estudo dos fenômenos solares, através de suas observações, está no fato deles interagirem com o planeta Terra gerando outros fenômenos físicos que influenciam o planeta.

Assim, quando o Sol apresenta alterações em seu comportamento, essas alterações irão gerar uma gama de fenômenos que irão interagir com o meio interplanetário e a própria Terra. Podemos enumerar alguns fenômenos solares de importância, tais como, o vento solar, ejeções de massas coronais, explosões solares (solar flares) e emissão de radiação solar (HOYT; SCHATTEN, 1997).

## 2.2.1 – Vento Solar

A primeira evidência da existência do vento solar foi apresentada por Ludwing Biermann em 1951, observou a deflexão da cauda de cometas (aproximadamente radial

ao Sol, independentemente da direção do movimento), o que fez acreditar numa emissão de partículas contínua.

Atualmente, com a ajuda de observações de espaçonaves tem-se determinado que a 1 Unidade Astronômica (UA) o vento solar é um fluxo de partículas de densidade de 7 cm-3 composto de 95% de prótons e 5% de Helio (He), com outros íons presentes mas em quantidades bem pequenas. Esse fluxo de partículas apresenta uma velocidade típica, variando de 300-700 km/s, onde esse fluxo de partícula percorre a distância de 1 UA em 2,5 a 6 dias (GOLDSTEIN, 1998).

O impacto desse vento solar em planetas que possuem campo magnético, como a Terra, Júpiter, Saturno, Urano e Netuno, causa os fenômenos da magnetosfera (COWLEY, 1998), auroras (AKASOFU, 1998) e tempestades magnéticas (TSURUTANI; GONZALEZ, 1998).

O vento solar também funciona como um escudo para a terra contra os raios cósmicos de baixa energia e é responsável pela existência de componentes anômalas dos raios cósmicos, uma componente de baixa energia que é gerada localmente mais que na galáxia.

Correntes (fluxo) de compressão em grande escala com alta velocidade, alta temperatura de plasma são observadas por períodos de alguns dias no vento solar. Essas correntes do vento solar são causadas pelas estruturas magnéticas na coroa que rotaciona com o Sol. Mudanças no campo magnético do Sol podem causar repentinamente alterações no balanço das forças dentro da coroa, induzindo assim a eventos transientes no vento solar. Grandes massas de plasma que se estendeem sobre mais de 40<sup>°</sup> do disco solar, são acelerados para fora da coroa durante horas. Esses eventos são conhecidos como Ejeções de Massas Coronais (GOLDSTEIN, 1998). Elas também podem causar choques que produzem fluxos de partículas energéticas e causam tempestades magnéticas (TSURUTANI;GONZALEZ, 1998).

### 2.2.1.1 – Interação do Vento Solar com o Campo Geomagnético

O ambiente que cerca a Terra é constituído de partículas, plasma e configurações de campo que são controlados pelo campo magnético da Terra. Esta região, que têm uma forma distorcida como a cauda de um cometa, é chamada de *magnetosfera*. Ela se encontra imersa em uma região de plasma que flui constantemente do Sol, chamado de *vento solar* (GOLDSTEIN, 1998). Esta interação entre o plasma do vento solar e o plasma da magnetosfera controla a forma da magnetosfera, a população de partículas e o balanço de energia (COWLEY, 1998).

O vento solar é modulado pela atividade solar. Nos quais eventos eruptivos liberam grandes quantidades de energia e partículas para o espaço, afetando a velocidade, densidade, temperatura, energia e composição das partículas do meio interplanetário. As principais atividades solares que afetam o meio interplanetário que se destacam são os *flares*, as E*jeções de Massa Coronal* (CME) e os *buracos coronais*, de onde fluem os feixes rápidos (GOLDSTEIN, 1998).

O vento solar perturbado, que se origina dessas reações da atividade solar, interage com a magnetosfera terrestre provocando efeitos de penetração de partículas, indução de correntes, alterações do campo magnético, etc. O campo magnético terrestre funciona como um escudo protetor dos efeitos do vento solar. No entanto, sobre características especiais, a interação entre os dois plasmas e campos magnéticos propicia a penetração de partículas e campos para dentro da magnetosfera (COWLEY, 1998).

#### 2.2.1.2 – Reconexão

O processo pelo qual a energia é transferida do vento solar para dentro da magnetosfera é chamado de *reconexão* . Quando o campo magnético interplanetário |Bz| têm a direção orientada para o sul, oposto da direção do campo magnético da magnetosfera (que é para o norte), as linhas de campo se interconectam, no lado diurno, e o vento solar penetra na magnetosfera com essas linhas de campo reconectadas (TSURUTANI; GONZALEZ, 1998). A linha reconectada é arrastada sobre a calota polar na direção da cauda da magnetosfera, pelo vento solar. Na cauda ocorre nova reconexão e com isso partículas são injetadas em órbita próxima a Terra (Figura 2.2).

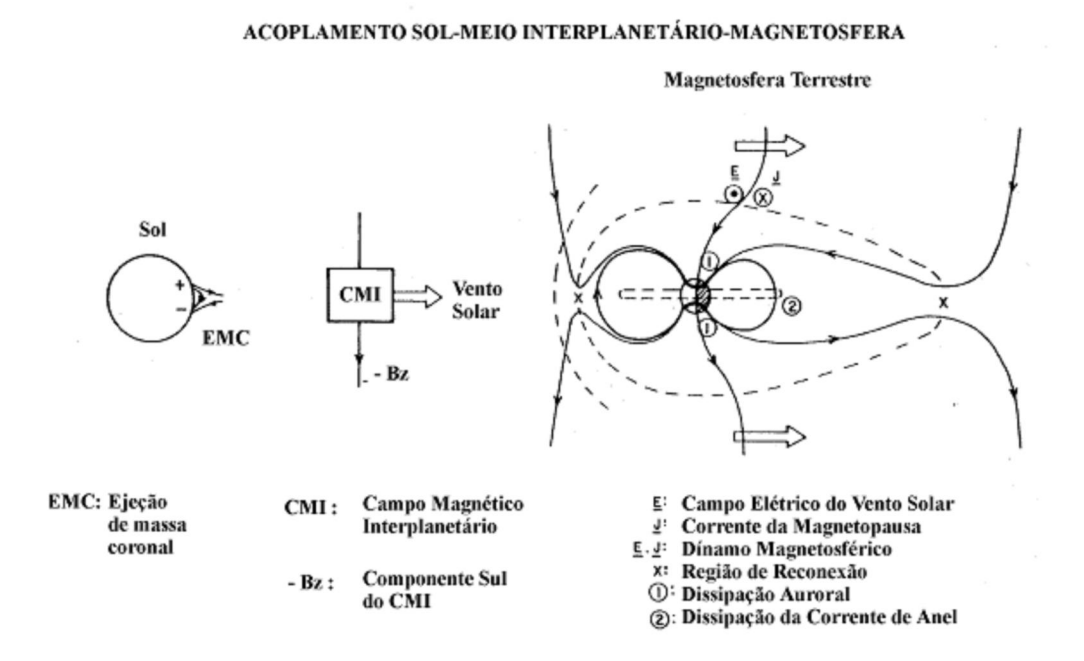

Figura 2.2 – Ilustração do fenômeno da reconexão. Fonte: Tsurutani; Gonzalez (1998).

## 2.2.1.3 – Tempestades Geomagnéticas

O aumento da velocidade e concentração do vento solar tem o efeito de aumentar a compressão das linhas de campo geomagnético no lado voltado para o Sol. Como resultado da concentração das linhas de campo magnético, há um aumento relativamente rápido na intensidade do campo e a magnetopausa passa de 10 para 6  $R_T$ (TSURUTANI; GONZALEZ, 1998).

Uma tempestade magnética pode apresentar três fases (TSURUTANI GONZALEZ, 1998):

1. Fase Inicial: a componente horizontal do campo magnético pode aumentar para valores positivos, maiores que 10nT e pode durar alguns minutos a várias horas. É causado pela compressão das linhas de campo magnético pelo vento solar.

- 2. Fase Principal: corresponde a um decréscimo do campo magnético na componente horizontal, devido ao aumento das correntes elétricas que fluem na magnetosfera, formando o sistema de *corrente de anel*. Esta fase é a mais longa com duração de dias, e pode ter magnitude de nT negativos;
- 3. Fase de Recuperação: Nesta fase a corrente de anel começa a se dissipar e o campo magnético volta ao seu estado não perturbado. Isso pode levar 10 horas ou uma semana.

### 2.2.1.3.1 - Origem Interplanetária da Tempestade Magnética

Após a passagem do choque (vento solar com a magnetosfera da Terra), predomina o efeito do campo magnético, pode ocorrer a reconexão das linhas de campo geomagnético com as linhas de campo magnético interplanetário (caso a orientação do campo interplanetário seja adequada) e que se mantenha por um intervalo de tempo suficiente para que se desenvolva uma tempestade magnética (TSURUTANI; GONZALEZ, 1998).

A tempestade magnética é dita *intensa* (Dst <~100nT) quando o campo magnético Bz é de no mínimo de ~10nT e for mantido por um intervalo de tempo de 3 horas. Já as tempestades *moderadas* (Dst entre ~50 a ~100nT) o campo magnético Bz é de no mínimo ~5nT e mantido por 2 horas (TSURUTANI; GONZALEZ, 1998).

#### 2.2.1.3.2 - Tempestades Magnéticas Durante ao Longo do Ciclo Solar

A atividade solar não é constante ao longo do tempo. O Sol apresenta diversas periodicidades. Sendo que as mais marcantes do ponto de vista do controle da atividade geomagnética são: a rotação solar, de aproximadamente 27 dias e o ciclo solar de 11 anos (HOYT SCHATTEN, 1997).

A cada 11 anos ocorre uma reversão na polaridade do campo magnético solar. Durante o máximo do ciclo solar os buracos coronais, que são regiões de linhas de campo abertas para o meio interplanetário, estão localizados em altas latitudes solares. A região equatorial é populada durante essa fase pelas manchas solares, que são regiões ativas da coroa. Conforme o ciclo solar evolui para o mínimo solar, os buracos coronais começam a se estender ou mover, na direção do equador solar. Ao mesmo tempo o número de manchas solares diminui sensivelmente (HOYT; SCHATTEN, 1997).

#### 2.2.1.3.2.1 - Máximo Solar

Durante o máximo do ciclo solar as manchas solares é a característica predominante na atividade solar. Ocasionalmente, estas regiões se tornam extremamente ativas e explodem, produzindo os *flares* (explosões solares), que são liberações de enormes quantidades de matéria e radiação.

Durante o máximo solar, também, ocorrem as Ejeções de Massa Coronal (EMC). Algumas vezes em associação com a ocorrência de *flares*. Essas ejeções têm forte impacto sobre as condições geomagnéticas. Principalmente quando possuem a configuração de campo magnético adequada e atinge a Terra. Por possuírem campos magnéticos de grande amplitude e por serem estruturas de grandes dimensões e que requerem um campo magnético considerável para passar pela Terra. Esses eventos reúnem as condições necessárias para produzir grandes tempestades geomagnéticas (TSURUTANI; GONZALEZ, 1998).

Esta região de plasma e campo magnético tem uma configuração que pode se assemelhar a um tubo de fluxo. A Figura 2.3 mostra a região do tubo de fluxo (ou nuvem magnética) onde temos um campo magnético confinado. Essa região se desloca a grande velocidade e apresenta uma região de plasma comprimido na sua frente, que é chamado de bainha.

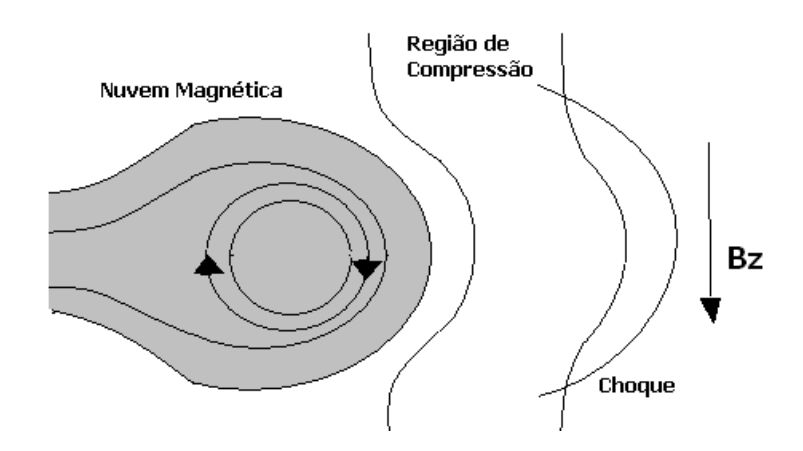

Figura 2.3 – Esquema de uma CME. Fonte: adaptada de Tsurutani ; Gonzalez (1997, p.79)

Portanto, durante o máximo do ciclo solar a atividade geomagnética é influenciada principalmente por CME, que produzem distúrbios de maiores dimensões e longa duração (TSURUTANI; GONZALEZ, 1998).

## 2.2.1.3.2.2 - Mínimo Solar

Durante o mínimo do ciclo solar as CMEs se tornam mais raras e como os buracos coronais migram ou estendem-se para as latitudes solar menores. Esses buracos coronais são caracterizados por serem regiões de linhas de campo abertas de onde flui o fluxo de partículas em alta velocidade, chamado de fluxo rápido (TSURUTANI; GONZALEZ, 1998).

Por não possuírem campos magnéticos de grande intensidade essas estruturas, durante o mínimo solar, provocam tempestades magnéticas moderadas. O vento solar que flui destas regiões de campo aberto contém flutuações nos vetores campo magnético e de velocidade que são conhecidas como ondas Alfvén (TSURUTANI; GONZALEZ, 1998).

## 2.2.2 – Ejeção de Massa Coronal (CME)

Consiste em grande estrutura contendo plasma e campos magnéticos que são expelidos do Sol para a heliosfera. Recentemente as CMEs têm sido divididas em dois tipos principais (SHEELEY et al., 1999): (1) CMEs Graduais, aparentemente formadas pela elevação de proeminências e suas cavidades, vindas da baixa coroa, apresentando aceleração gradual até valores máximos da ordem de 400-600 km/s. (2) CMEs Impulsivas, que são associadas a explosões solares e a ondas observadas no comprimento de onda do ultravioleta, não apresenta aceleração e com velocidades iniciais maiores que 750km/s.

As CMEs rápidas estão propensas a criar um choque de ondas, que podem acelerar as partículas energéticas que penetram na magnetosfera e criar condições de perigo aos astronautas. A compressão do campo magnético induzido na frete de uma CME, comprime e drapeja o vento solar local, causando intensos campos fora da eclíptica, especialmente quando a velocidade da CME é maior que a do vento solar ambiente. Essa compressão das linhas de campo magnético interplanetário na frente de uma CME pode aumentar a intensidade da direção sul do campo magnético interplanetário e, se já existir um intenso campo magnético na direção sul essa compressão pode induzir um longo período de campo magnético na direção sul podendo assim causar o acoplamento com a magnetosfera terrestre e intensificar a corrente de anel causando efetivamente a fase principal da tempestade geomagnética (TSURUTANI; GONZALEZ, 1998).

Muitas CMEs originam-se próximas a um helmet streamer (é um feixe em forma de arcada ao longo e sobre uma linha de inversão de polaridade magnética fotosférica) (ILLING; HUNDHAUSEN, 1986; HUNDHAUSEN, 1988). Tem uma estrutura tripla: camada externa de alta densidade; cavidade com baixa densidade; proeminência na cavidade (SAITO; HYDER, 1968; SAITO; TANDBERG-HANSSEN, 1973). Em períodos de mínima atividade solar o campo magnético é quase dipolar e há uma linha principal de inversão de polaridade onde se observam helmet streamers (Figura 2.4). Em períodos de máximo solar, há várias linhas de inversão e vários helmet streamers, idênticos aos observados durante o mínimo solar (DAL LAGO, 2004).

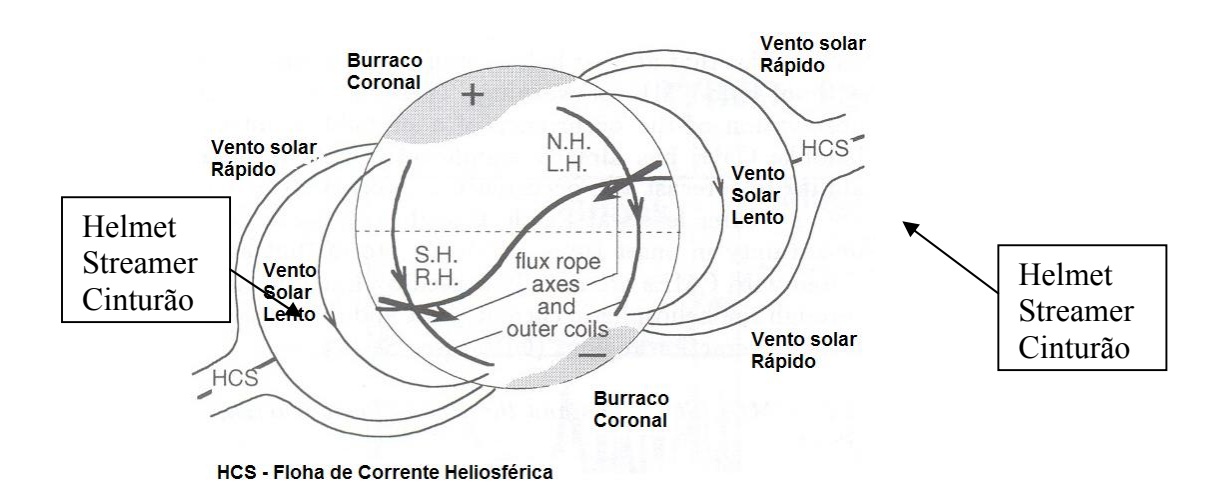

Figura 2.4 – Ilustração da formação de Helmet Streamer. Fonte: figura modificada de Cane et al. (2000).

Elas ocorrem principalmente durante o máximo solar, elas têm fortes impactos sobre as condições geomagnéticas, principalmente quando possuem campos magnéticos de grandes amplitudes e por serem estruturas de grandes dimensões, isso faz com que sua passagem pela Terra demore mais. As CMEs ocorrem 3,5 eventos por dia no período do máximo solar e 0,2 por dia no mínimo solar Cane et al. (2000).

## 2.2.2.1 – Modelos Teóricos de Ejeções de Massa Coronais

Em escalas da ordem de 1 raio solar, a coroa é controlada pela competição entre dois efeitos, a tendência à expansão devido a sua alta temperatura (1 milhão de K) e a tendência de seu plasma de alta condutividade à formação de estruturas magneticamente fechadas em regiões magneticamente bipolares que resistem à expansão. Os buracos coronais representam regiões de campo aberto que originam o vento solar supersônico e os *helmet streamers* representam as regiões de campo fechado. Nestes últimos, a força de tensão do campo magnético fechado confina o plasma de alta densidade mantendo-o quase em equilíbrio (LOW, 1996).

Antes da erupção de um *helmet streamer* em uma CME, observa-se o aparecimento de uma proeminência, que se move a velocidades iniciais menores que 100 km/s e são aceleradas a velocidades maiores até a ejeção se completar (LOW, 1996). A

representação da Figura 2.5 mostra o campo magnético de um *helmet streamer*  juntamente com suas 3 partes características, onde o pequeno traço indica uma proeminência que se elevou até à base do *loop* fechado. Estamos considerando na figura que há uma linha magneticamente neutra perpendicular à página. A proeminência, neste caso se estende ao longo da linha de inversão de polaridade magnética, fato este consistente com as observações. Há a formação de um tubo de fluxo acima da proeminência, representado pelas linhas de campo fechadas (LOW, 1997).

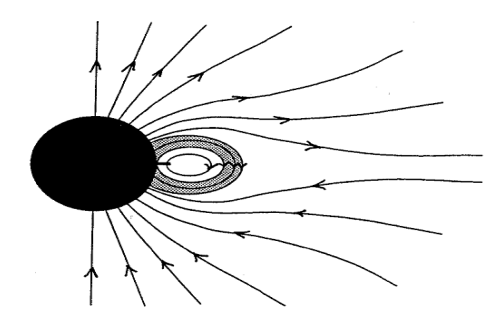

Figura 2.5 - O campo magnético de um *Helmet Streamer.* Fonte: Low (1997, p.40).

Acredita-se que um tubo de fluxo seja a estrutura mais apropriada para armazenar energia suficiente para uma posterior expansão. Um decréscimo no peso da proeminência fará com que o tubo de luxo seja impulsionado para cima, eventualmente erupcionando a proeminência e dando origem a uma CME. O tubo de fluxo ao subir se expandirá e diminuirá o grau de confinamento do plasma até a sua liberação completa e expansão livre, sendo portanto a CME uma liberação do plasma do *helmet streamer*. Esta hipótese está de acordo com o fato de se observar uma estrutura tripla nas CMEs, semelhante aos *helmet streamers* (LOW, 1994).

O dínamo, constantemente, injeta fluxo magnético na coroa. Acredita-se que os tubos de fluxo são formados pela injeção de fluxo, manifestando-se como filamentos na cromosfera e como cavidades na coroa. A helicidade é constante nos hemisférios solares, que consequentemente têm o mesmo sentido de "torção", que se acumula com a injeção de fluxo. As CMEs seriam, então, um mecanismo de expulsão de fluxo magnético e torção acumulada até que finalmente ocorre a reversão completa do campo magnético (LOW, 1994, 1996).

Estudos teóricos mostram que o distanciamento das bases do tubo de fluxo, ocasionado pela rotação diferencial da fotosfera, introduz torção no tubo de fluxo e que há uma distância máxima que as bases do tubo podem atingir até a sua ruptura, como mostra a seqüência da figura abaixo. Esta torção mostrou-se ser da ordem de 1,6 vezes o raio do Sol (MIKI; LINKER, 1997).

#### 2.2.2.2 – Técnicas de Estudo das CMEs

Assim, CMEs são expulsões do plasma solar a partir do campo gravitacional do Sol observadas na coroa (HUNDHAUSEN et al., 1984; SCHWENN, 1996; HUNDHAUSEN et al., 1997). Essas observações são feitas por um instrumento chamado coronógrafo que registra a radiação fotosférica (ou luz branca), espalhada por elétrons no plasma coronal ionizado (BRUCKNER et al., 1995). Tomando uma seqüência temporal dessas observações é possível identificar essa saída coronal. Os mais recentes coronógrafos em operação são: Large Angle and Spectroscopic Coronagraph (LASCO), experimento a bordo do satélite Solar and Heliospheric Observatory (SOHO), que é um projeto em conjunto da National Aeronautics and Space Administration (NASA) e European Space Agency (ESA). LASCO fornece observações do plano do céu da dinâmica da coroa solar feitas por dois coronógrafos chamados de C2 e C3, cujas imagens da coroa são de 2 a 4 e de 4 a 32 raios solares, respectivamente (DAL LAGO et al., 2003a; DAL LAGO et al., 2004a).

Técnicas de estudo das imagens do LASCO foram desenvolvidas, como a apresentadas por Sheeley et al. (1999) e por Dal Lago et al. (2004a). A técnica desenvolvida por Sheeley et al. (1999) consiste em selecionar uma fatia retangular radial em uma imagem, que começa um pouco antes do *occulter* (disco sólido de ocultação do Sol), próxima ao centro, e estende-se ao extremo da imagem. Tomando uma série de imagens e extraindo o mesmo retângulo (mesma posição) para cada uma delas e colocando-as lado a lado, é possível obter um registro temporal de qualquer movimento dentro desse

retângulo. Os autores têm executado diferentes imagens em suas análises, em que cada imagem é subtraída pela sua imagem anterior. Eles também têm usado correções de intensidade radial para produzir características mais visíveis para distâncias mais longe do Sol.

A técnica desenvolvida por Dal Lago et al. (2004a) consiste em dividir cada imagem do LASCO em setores angular e não em retângulos (como feito por Sheeley et al., 1999), cada setor inicia no centro da imagem e com  $5^\circ$  de abertura angular. Desta maneira a área coberta por cada fatia aumenta com o raio solar. Após isso, círculos concêntricos, no centro da imagem, foram colocados nessa mesma figura, cada uma delas 2 pixeis de raios maior que a outra. A intersecção das fatias com círculos definindo pequenas áreas, que aumente o tamanho com a distância radial a partir do centro. Somando todos os valores dos pixeis dentro de área individual é equivalente a fazer uma integração angular. Se tomarmos uma seqüência de imagens e selecionarmos somente uma mesma fatia para cada uma das imagens, fazendo a integração angular e colocando-as lado a lado nós obteremos um registro temporal de qualquer característica de movimento dentro da fatia. Este processo é ilustrado na Figura 2.7.

## **Height-time diagrams**

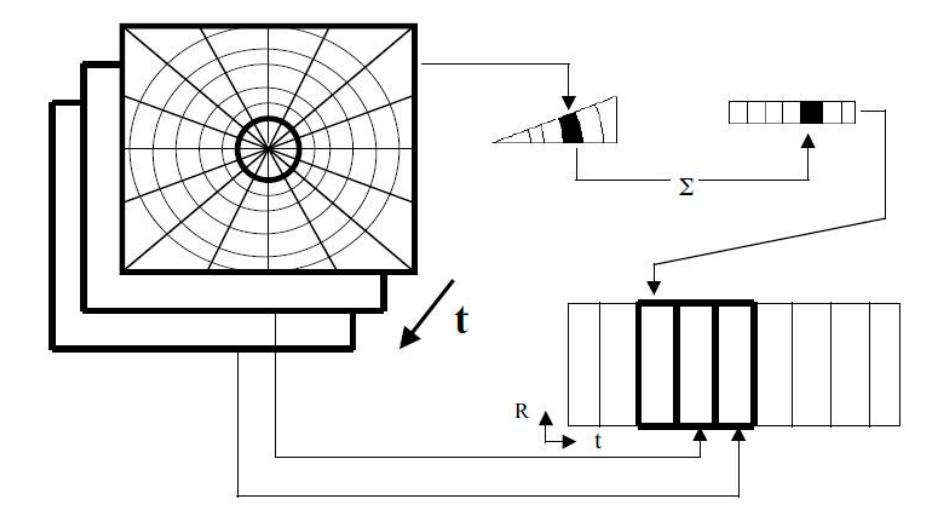

Figura 2.7 – Ilustração da técnica usada para estudo das imagens do SOHO/LASCO. Fonte: Dal Lago et al., (2004a).

#### 3 - Matérias e Métodos

Este trabalho apresenta um estudo das imagens do Sol obtidas pelos coronógrafos LASCO C2 e C3 a bordo do satélite SOHO. Os estudos dessas imagens digitais foram feitos no ambiente do Matlab 7.0, o qual consiste em ler imagens digitais no formato FIT, ler as informações de cabeçalho de cada imagem, aplicar um tratamento digital de imagem de forma que: 1) Elimine ou reduzam substancialmente os ruídos, ou sujeiras, nas imagens que dificultam a visualização clara de uma CME; 2) Com as informações contidas nos cabeçalho das imagens FIT, desenvolver um algoritmo que possibilite a visualização e detecção clara uma CME; 3) Desenvolver um algoritmo que determine as características dinâmicas (velocidade radial, aceleração radial, velocidade de expansão e aceleração de expansão) de uma CME através da análise digital de suas imagens; 4) Um algoritmo que gere um produto de saída desse sistema, produto esse na forma de gráficos, vídeos e arquivos que armazenem os resultados obtidos.

#### 3.1 - Imagens digitais do Sol

O LASCO é um conjunto de três coronógrafos. Um coronógrafo é um especial tipo de telescópio que usa um disco sólido (chamado de 'occulter' ou disco de ocultação) para cobrir o disco solar completamente, bloqueando assim a sua luz direta permitindo com isso observar a sua atmosfera Solar externa chamada de coroa solar (http://lascowww.nrl.navy.mil).

A Figura 3.1 ilustra as características principais das imagens do LASCO. Essa Figura mostra uma imagem da câmera do LASCO C3. A imagem mostra: 1- O disco sólido de ocultação (occulter) usado para criar uma falsa eclipse; 2 – A Haste (pylon) que é o braço que sustenta o occulter no lugar;  $3 - A$  CME e os feixes coronal (parte branca intensa da imagem), essas são as características que nos interessam; e 4 – O fundo de estrelas.

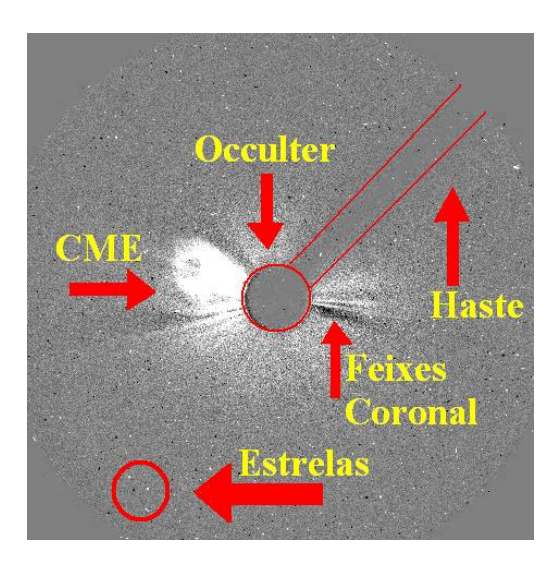

Figura 3.1 - Uma imagem da câmera do LASCO C3 apresentando as características principais visíveis na imagem.

Para se ter uma visualização de uma imagem do LASCO C3 da maneira que aparece na Figura 3.1, deve-se fazer um pequeno procedimento antes da visualização que é pegar a primeira imagem como padrão. A partir da segunda imagem em diante, deve-se fazer a subtração das imagens posteriores pela primeira. Caso se faça a visualização direta das imagens sem o procedimento mencionado, o resultado é apresentado na Figura 3.2A. Agora, fazendo-se a subtração da segunda imagem pela primeira (imagem 2- imagem 1) o resultado é uma clara visualização da formação de uma CME (Figura 3.2B).

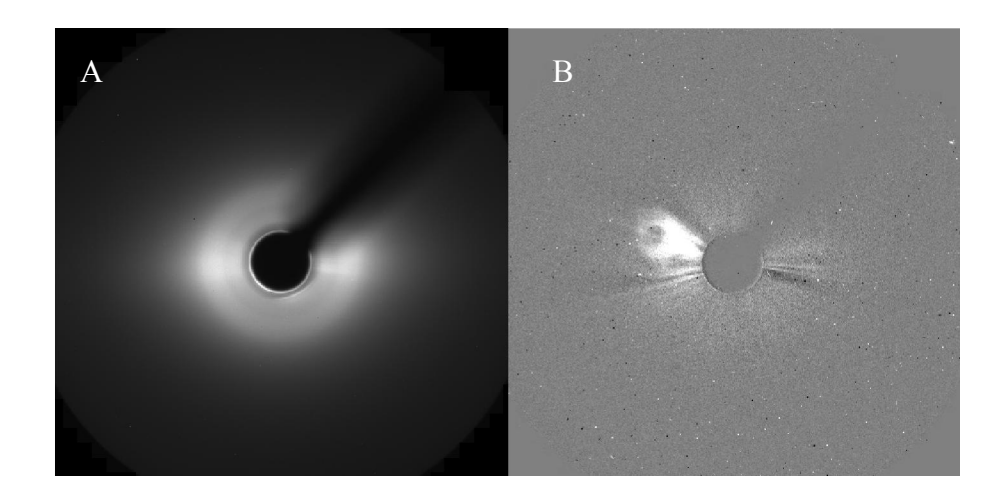

Figura 3.2 – Visualização direta da imagem do LASCO C3 (A). Visualização da  $(imagem2 - imagem1)$  (B).

Essas imagens obtidas pelo telescópio LASCO, estão disponíveis em tempo real no site da NASA no endereço: http://sohowww.nascom.nasa.gov/data/realtime-images.html.

## 3.1.1 - Informações das Imagens FITS

As imagens obtidas pelo telescópio LASCO C3, são armazenadas no formato Flexible Image Transport System (FITS), onde apresentam um cabeçalho com as informações pertinentes às imagens. A definição fundamental do formato FITS está contida em uma série de artigos publicados (WELSS et al., 1981; GREISEN; HARTEN, 1981; GROSBOl et al., 1988; Harten et al., 1988).

A Tabela 3.1 apresenta as informações contidas no cabeçalho de uma imagem FITS para o coronógrafo LASCO C3. Basicamente, o cabeçalho apresenta uma tabela com 4 colunas: *KEYWORD* da os nomes chaves da FITS e podem ser até 8 caracteres. *TYPE* refere-se aos tipos de dados e o tamanho dos dados: S – string; I – inteiro; R – real; S\*2 é um segundo caracter string, onde I\*2 é 2-byte inteiros (16 bits). *VALUES* mostra a variação dos valores que o keyword pode tomar. *DESCRIPTION* da uma curta descrição do keyword. Um asterisco (\*) indica o valor provavelmente é diferente que o nível 0.5.

| <b>KEYWORD</b>      | TYP               | <b>VALUES</b>                                                             | <b>DESCRIPTION</b>                                                                                                    |
|---------------------|-------------------|---------------------------------------------------------------------------|----------------------------------------------------------------------------------------------------|
| -----               | E                 |                                                                           |                                                                                                    |
| <b>SIMPLE</b>       | $S*1$             | T                                                                         | Conforms to FITS standard                                                                                                    |
| <b>BITPIX</b>       | $I^*2$            | 16                                                                        | Number of bits per pixel                                                                                                    |
| <b>NAXIS</b>        | $I^*2$            | $\overline{2}$                                                            | Number of axes in the image                                                                                                    |
| NAXIS1              | $I^*2$            | Positive                                                                  | Length of the first axis (columns,x)                                                                                                    |
| NAXIS2              | $\overline{I^*}$  | Positive                                                                  | Length of the second axis (rows,y)                                                                                                    |
| <b>DATE</b>         | $S*23$            | Any                                                                       | * Date of file generation in CSSDS standard format, eg 1996/05/21<br>17:28:48.208                                                                                                |
| <b>FILENAME</b>     | $S*30$            | Any                                                                       | * Name of the FITS file. DLNNNNNN.fts, where D is [123] for<br>detector, L is [45] for [quicklook, LZ] level 1, and NNNNNN is the<br>number of the original level 0.5 image      |
| <b>FILEORIG</b>     | $S*17$            | Any                                                                       | Name of the raw telemetry file in the format<br>YYMMDD HHMMSS.img. The implied date and time are the date<br>and time stamp of when the data were put into the telemetry stream. |
| DATE-OBS            | $S*10$            | Any                                                                       | * Date of the start of the exposure, eg: 1996/05/20 (corrected)                                                                                                    |
| <b>TIME-OBS</b>     | $S*12$            | Any                                                                       | * Time of the start of the exposure, eg: 00:40:05.407 (corrected)                                                                                                    |
| <b>EXPTIME</b>      | $R*4$             | Any                                                                       | * Number of seconds of the exposure time (corrected)                                                                                                    |
| <b>TELESCOP</b>     | $S*8$             | <b>SOHO</b>                                                               | Name of the satellite                                                                                                    |
| <b>INSTRUME</b>     | $S*8$             | <b>LASCO</b>                                                              | Name of the instrument                                                                                                    |
| <b>DETECTOR</b>     | $S*8$             | C1, C2, C<br>3                                                            | Name of the telescope within LASCO                                                                                                    |
| <b>SUMROW</b>       | $I^*2$            | 0,2,4                                                                     | Number of rows being summed on the CCD                                                                                                    |
| <b>SUMCOL</b>       | $I^*2$            | 0,2,4                                                                     | Number of columns being summed on the CCD                                                                                                    |
| <b>LEBXSUM</b>      | $I^*2$            | $1,2,4,$                                                                  | Number of columns being summed in the LEB                                                                                                    |
| <b>LEBYSUM</b>      | $I^*2$            | $1,2,4,$                                                                  | Number of rows being summed in the LEB                                                                                                    |
| <b>FILTER</b>       | $S*8$             | Clear,<br>Orange,<br>Blue,<br>Red, IR,<br>Lens,<br>FeXIV,<br>FeX,<br>CaXV | Position of the filter wheel                                                                                                    |
| <b>POLAR</b>        | $S*8$             | Clear,<br>0Deg,<br>$+60$ deg, $-$<br>60deg,<br>Halpha,<br>ND              | Position of the polarizer wheel                                                                                                    |
| <b>COMPRSSN</b>     | $S^*2$            |                                                                           | Code indicating the steps used in compressing the data                                                                                                    |
| MID DATE            | $I^*2$            | Any                                                                       | * Modified Julian Date at the mid-point of the exposure (corrected)                                                                                                    |
| MID TIME            | $R*4$             | Any                                                                       | * Number of seconds of the day at the mid-point of the exposure<br>(corrected)                                                                                                   |
| <b>WAVELEN</b><br>G | $R*8$             | Any                                                                       | Wavelenth of FP (C1) or Bandpass of filter(???) (C2 & C3)                                                                                                    |
| R <sub>1</sub> COL  | $\overline{I^*2}$ | Any                                                                       | The rectified x1 coordinate, equivalent to P1COL, as though the<br>image had been read out with this coordinate                                                                  |

Tabela 3.1 – Tipo de informações contidas no cabeçalho de uma imagem FITS

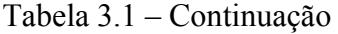

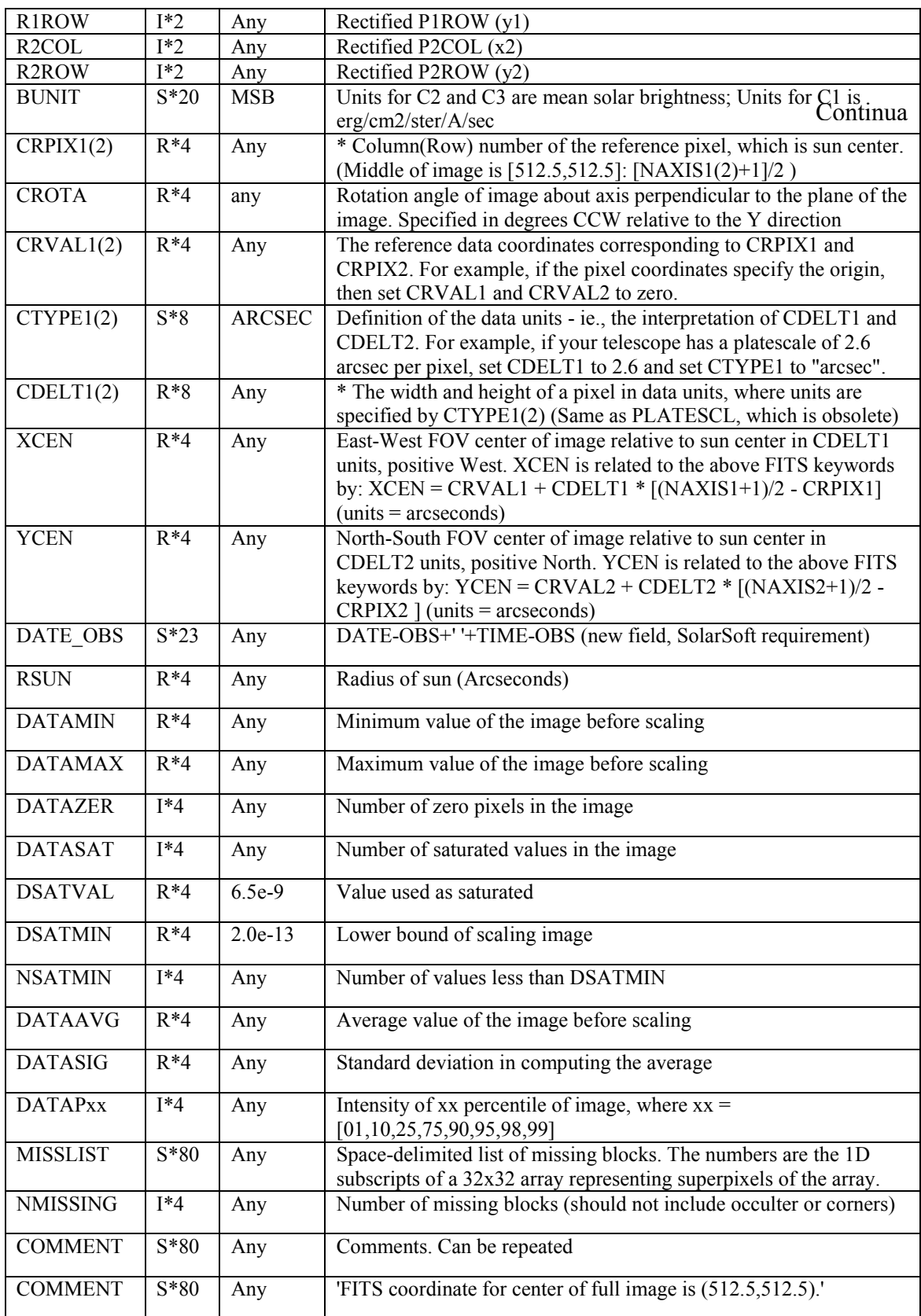

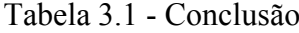

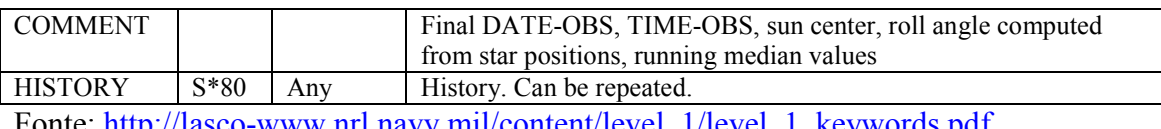

Fonte: http://lasco-www.nrl.navy.mil/content/level\_1/level\_1\_keywords.pdf.

#### 3.1.2 - Leitura e Visualização das Imagens

O Matlab 7.0 apresenta um pacote de funções que permite visualizar imagens de diferentes formatos. Entre estes formatos se encontra o formato FITS. A função que lê esse tipo de formato é definida como *fitsread*. Já as informações do cabeçalho das imagens FITS são feitas pela função *fitsinfo*. Então, a estrutura de leitura das imagens e dos seus respectivos cabeçalhos no Matlab fica assim:

*imagem = fitsread('Nome do Arquivo') e cabeçalho = fitsinfo('Nome do Arquivo')*

A visualização da imagem lida pelo Matlab é feita através da função *imshow*. Essa função permite fazer a visualização da imagem definindo a intensidade dos tons de cinza, especificando a menor e maior intensidade, sendo o menor valor para a cor preta e o maior valor para a cor branca. Então, a estrutura para mostrar uma imagem já lida no ambiente do Matlab fica assim:

imshow(imagem,[-200 200])

A imagem da Figura 3.2B é visualizada com esses parâmetros de visualização da função *imshow*.

Portanto, foi criado uma função que efetua simultaneamente a leitura das imagens FITS e dos seus respectivos cabeçalhos, chamada como *abririmagens,* nos quais essa função recebe alguns parâmetros como: o path e nome dos arquivos de imagens e o número de imagens que serão lidas. Essa função retorna as imagens e os cabeçalhos lidos, ou seja:

```
1 function [imagem,cabecalho]=abririmagens(caminho,fts files, image final)
 \overline{2}%%armazenando os caminhos e nomes dos arquivos numa matriz string
 \overline{3}for i=1: image final
 \overline{\mathbf{4}}image_name(i,:)=sprintf('%s\\%s',caminho, fts_files(i).name);
 \frac{1}{6}end
           \frac{9}{0}\frac{9}{0}\frac{9}{0}\frac{9}{0}\frac{7}{8}%%Armazenando as informações das imagens numa celula
           for i=1: image final
 \mathsf{g}info image(i)={fitsinfo(image name(i,:))};
10temp=cell2mat(info_image(i));
11cabecalho(i)={temp.PrimaryData.Keywords};
12temp=\{\};
13end
14
           %%%%
15
           %Lendo os arquivos de imagens
16
           for i=1: image final
17<sub>2</sub>imagem(i) = {fitsread(image_name(i,:))}; %armazenandos as immagens
18
                                                             %numa celula
19
           end
20 end
21
```
## 3.1.3 - Informações do cabeçalho

Como dito anteriormente, as imagens FITS apresentam um cabeçalho que contém informações sobre as imagens obtidas pelo satélite SOHO. De todas as informações contidas no cabeçalho de uma imagem FITS (Tabela 3.1), as informações mais relevantes utilizadas neste trabalho são apresentadas na Tabela 3.2.

| <b>KEYWORD</b>     | <b>TYPE</b>    | VALUES         | <b>DESCRIPTION</b>                                           |
|--------------------|----------------|----------------|--------------------------------------------------------------|
| <b>NAXIS</b>       | $I^*2$         | 2              |                                                              |
|                    |                |                | Número de eixos da imagem                                    |
| <b>NAXIS1</b>      | $I^*2$         | 1024           | Comprimento do primeiro eixo (coluna,x)                      |
| NAXIS2             | $\mathsf{I}^*$ | 1024           | Comprimento do segundo eixo (linha,y)                        |
| DATE-OBS           | $S*10$         | '2009/07/31'   | * Data do inicio da observação, ex: 1996/05/20               |
| <b>TIME-OBS</b>    | $S*12$         | '10:19:55.200' | * Tempo do inicio da observação, ex: 00:40:05.407            |
| <b>CRPIX1</b>      | $R*4$          | 517.96         | * Posição central do Sol medido em pixeis, no eixo x         |
| CRPIX <sub>2</sub> | $R*4$          | 532.63         | * Posição central do Sol medido em pixeis, no eixo y         |
| <b>CROTA</b>       | $R*4$          | 180            | Ângulo de rotação da imagem sobre o eixo perpendicular ao    |
|                    |                |                | plano da imagem.                                             |
| CRVAL1(2)          | $R*4$          | $\Omega$       | Coordenadas de referências correspondentes para CRPIX1 e     |
|                    |                |                | CRPIX2. Por exemplo, se o pixel de coordenada especifica a   |
|                    |                |                | origem, então o conjunto CRVAL1 e CRVAL2 é zero.             |
| CTYPE1(2)          | $S*8$          | Solar-X $(Y)$  | Tipo de unidade do eixo 1 (2)                                |
| CUNIT1(2)          | $S*8$          | <b>ARCSEC</b>  | Unidade ao longo do eixo 1 e 2                               |
| CDELT1(2)          | $R*8$          | 56             | * O comprimento e altura de um pixel em uma unidade de dado, |
|                    |                |                | as unidades são especificadas em CUNIT1(2)                   |

Tabela 3.2 – As informações do cabeçalho de uma imagem FITS utilizadas neste trabalho

Assim, foi criada uma função que obtém essas informações do cabeçalho, já lidos no Matlab através da função *fitsinfo*. Essa função se chama *infoimagem* e recebe dois parâmetros de entrada que é a *imagem* e o *cabeçalho,* lidos na função *abririmagens*, e retorna 7 parâmetros de saída, que são a posição do centro da imagem, definidos como *xini* e *yini*, a conversão das unidades 'arcsec' para unidades de distância em km, definidos em *distx\_km* e *disty\_km*, a rotação que o telescópio fez para obter a imagem, definido em *crota*, e os parâmetros de medida do tempo (dia e tempo de observção0, definidos em *data* e *time*, como é mostrado no código abaixo:

```
1 function [xini,yini,distx_km,disty_km, crota, data, time]=infoimagem(imagem,cabecalho)
 \overline{2}%%% determinando o centro da imagem
 \overline{\mathbf{3}}tt= cabecalho\{1\};
 \frac{4}{5}k = strmatch('CRPIX1', tt(:,1), 'exact');
       k1 = strmatch('CRPIX2', tt(:,1), 'exact');
 \epsilonxini=size(imagem{1},1)-tt{k,2};
 \overline{7}yini = size(imagem{1}, 2)-tt{k1}, 2};8
       %%%%%%%
 \overline{9}%lendo a dimensão do pixel
       k = strmatch ('CDELT1', tt(:,1), 'exact');
1011k1 = strmatch('CDELT2', tt(:,1), 'exact');
12cdelt1 = tf{k,2};13
       cdelt2 = tt({k1,2};14%lendo o comprimento dos exio
15
       k = strmatch('NAXIS1', tt(:,1), 'exact');
       k1 = strmatch('NAXIS2', tt(:,1), 'exact');
16
17
       maxis1 = tt({k, 2});
18
       maxis2 = tt({k1,2})19
       %lendo o angulo de rotação
20
       r = strmatch ('CROTA1', tt(:,1), 'exact');
21
       crota = tt{r,2};22
       %lendo o tempo de observação
23
       k = strmatch('DATE-OBS', tt(:,1), 'exact');
24
       k1 = strmatch('TIME-OBS', tt(:,1), 'exact');
25
       data(i,:) = tt(k,2);26
       time(i, .)=tt{k1,2};27
       %convertendo unidades ARCSEC para km
28
       k = strmatch('CUNIT1', tt(:,1), 'exact');
       k1 = strmatch ('CUNIT2', \text{tt}(:,1), 'exact');
29
30
       cunit1 = tt({k, 2})31
       cunit2=tt{k1,2};if cunit1 = -'ARCSEC'8. <math>cunit2 = -'ARCSEC'</math>32
33
           distx km=cdelt1*695500/990;%956.38; %%%cdelt1*Raio Sol(km)/Raio Sol (arcsec)
34
           disty km=cdelt2*695500/985;%956.38; %%%cdelt1*Raio Sol(km)/Raio Sol (arcsec)
35
        end
        %%%%%%
36
37
    end
38
```
## 3.2 – Processamento digital de imagens

O estudo das imagens obtidas pelo satélite SOHO concentra-se na estrutura geométrica das imagens, ou seja, na morfologia digital das imagens. A idéia de morfologia digital é que uma imagem consiste de um conjunto de "picture elements" (pixels) que são reunidos em grupos tendo uma estrutura bidimensional (forma). Certas operações matemáticas em conjuntos de pixels podem ser usadas para ressaltar aspectos específicos das formas permitindo que sejam contadas ou reconhecidas. A base da morfologia consiste em extrair de uma imagem desconhecida a sua geometria através da utilização da transformação de outra imagem completamente definida, seja, consiste em extrair as informações relativas à geometria e à
topologia de um conjunto desconhecido (no caso uma imagem) pela transformação através de outro conjunto bem-definido, chamado *elemento estruturante*.

Morfologia matemática é um amplo conjunto de operações de processamento de imagens que processa as imagens, baseado em formas geométricas. Operações morfológicas aplicam um elemento estruturante para uma imagem de entrada criando uma imagem de saída de mesmo tamanho. Em uma operação morfológica, o valor de cada pixel na imagem de saída é baseado em uma comparação do pixel correspondente na imagem de entrada com seus vizinhos. Pela escolha do tamanho e forma da vizinhança, você pode construir uma operação morfológica que é sensível a formas especificas na imagem de entrada.

### 3.2.1 – Processo de dilatação e erosão de imagens

As operações morfológicas mais básicas são as dilatações e as erosões. A dilatação adiciona pixels nos contornos dos objetos em uma imagem, enquanto que a erosão remove pixels dos contornos dos objetos. O número de pixeis adicionados ou removidos a partir de um objeto em uma imagem depende do tamanho e forma do elemento estruturante usado para processar a imagem. Nas operações morfológicas de dilatação e erosão, o estado de qualquer pixel em uma imagem de saída é determinado pela aplicação de uma regra para o pixel correspondente aos seus vizinhos. Na imagem de entrada, a regra utilizada para processar os pixels define a operação como uma dilatação ou erosão. A Tabela 3.3 lista as regras para ambos a dilatação e a erosão e a Figura 3.3 mostra um exemplo da aplicação da regra para a dilatação em imagens binárias e em imagens tons de cinza.

Tabela 3.3 – Regras para a dilatação e erosão

| Operação Morfológica | Regra                                                                                                    |
|----------------------|----------------------------------------------------------------------------------------------------|
| Dilatação            | O valor do pixel de saída é o valor <i>máximo</i> de todo os pixeis<br>nas vizinhanças dos pixeis de entrada. Em uma imagem<br>binária, se qualquer dos pixeis possuir o valor 1, o pixel de<br>saída será 1. |
| Erosão               | O valor do pixel de saída é o valor <i>mínimo</i> de todo os pixeis<br>nas vizinhanças dos pixeis de entrada. Em uma imagem<br>binária, se qualquer dos pixeis possuir o valor 0, o pixel de<br>saída será 0. |

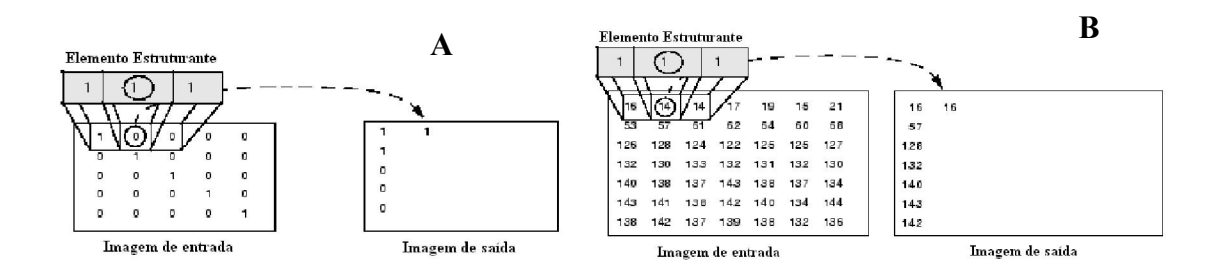

Figura 3.3 – Visualização da dilatação em imagem binária (A) e imagem em tons de cinza (B).

#### 3.2.2 – Elemento estruturante

Uma parte essencial das operações de dilatação e erosão é o elemento estruturante utilizado para sondar a imagem de entrada. Um elemento estruturante é uma matriz consistindo somente 0 e 1 que pode ter qualquer forma arbitrária e tamanho. O pixels com valores de 1 definem as vizinhanças. Os Elementos estruturantes bidimensional, ou *flat*, são geralmente muito menores do que a imagem que está sendo processada. O pixel central do elemento estruturante, chamado de *origem*, identifica o pixel de interesse - o pixel a ser processado (BOOMGAARD; BALEN, 1992; ADAMS, 1993; SOILLE et al., 1996). Os pixels do elemento estruturante que contêm valores 1 definem a vizinhança do elemento estruturante. Estes pixels também são considerados no processamento de dilatação ou erosão.

No Matlab, a criação de um elemento estruturante á feita através da função *strel*, na qual permite criar um elemento estruturante de qualquer tamanho e forma. Essa função já possuiu algumas formas geométricas pré-definidas, tais como linhas, diamantes, discos, e bolas (BOOMGAARD; BALEN, 1992; ADAMS, 1993; SOILLE et al., 1996). A Figura 3.4 mostra como essas formas são criadas com a função *strel*.

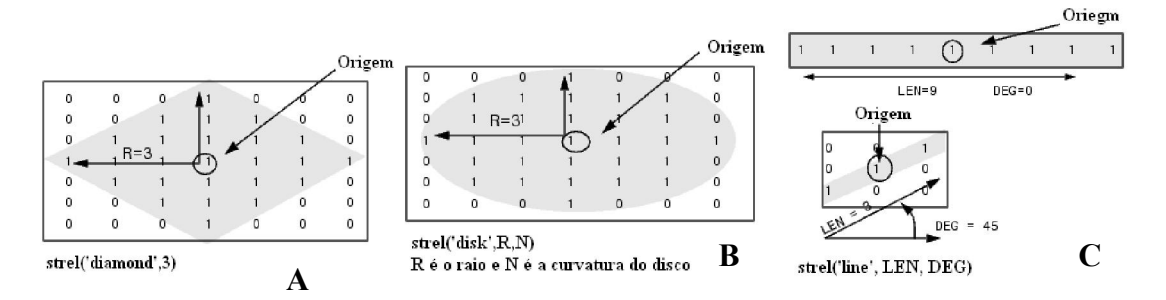

Figura 3.4 – Exemplo de três tipos de formas geométricas criada pela função strel, diamante (A), disco (B) e linha (C) para o elemento estruturante.

Assim, para dilatar uma imagem utiliza-se a função *imdilate*. Essa função recebe dois parâmetros de entrada, o primeiro é a imagem que será processada e o segundo o elemento estruturante criado para processar a imagem, ou seja:

## *Imagem dilatada = imdilate(imagem,elemento estruturante)*

Já, a função para erodir uma imagem é *imerode*. Essa função também recebe os mesmos parâmetros da função *imdilate*, ou seja:

### *Imagem erodida = imerode(imagem,elemento estruturante)*

#### 3.2.3 – Filtragem em duas dimensões

O Matlab apresenta uma variedade de funções que faz filtragem em duas dimensões das imagens. Neste trabalho, foi utilizada a função *medfilt2*, chamada de *filtragem média*. Ela é uma operação não linear usada em processamento digital de imagens para reduzir o chamado ruído "sal e pimenta" (LIM, 1990). Ela é mais eficaz do que convolução quando o objetivo é, simultaneamente, reduzir o ruído e preservar bordas (LIM, 1990), que é exatamente o caso das imagens do SOHO/LASCO. A Figura 3.5 apresenta uma imagem do LASCO C3 original e uma imagem processada com o filtro *medfit2* em tons de cinza. Já a Figura 3.6 apresenta as mesmas imagens em branco e preto (binário).

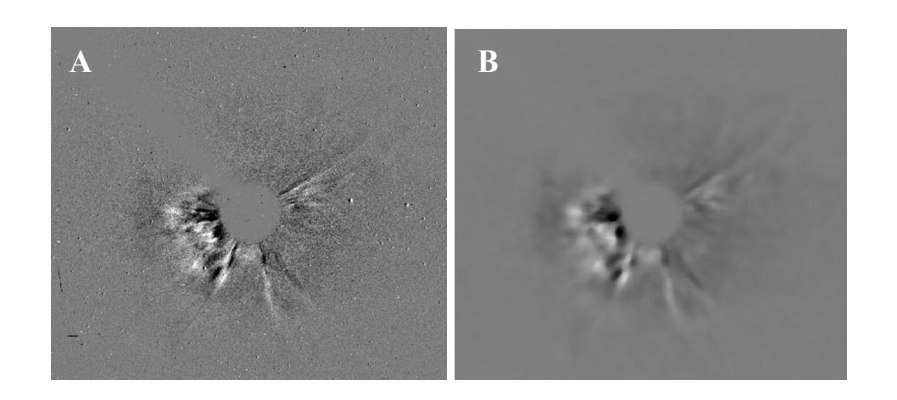

Figura 3.5 – Imagem obtida pelo LASCO C3 (A), imagem processada com o filtro *medfit2* (B).

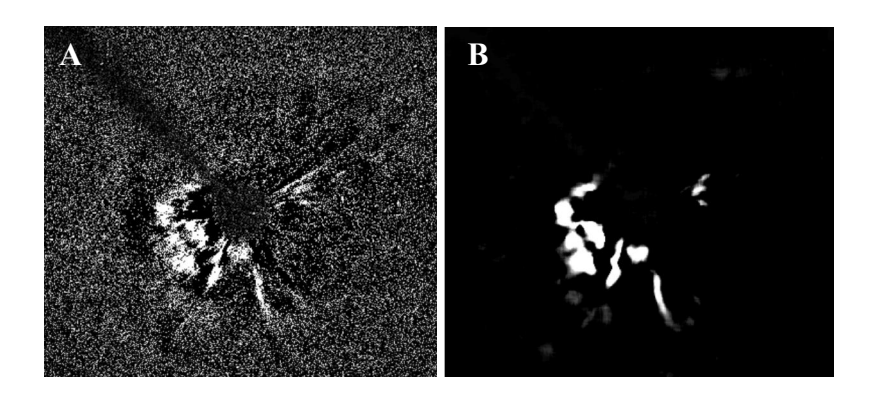

Figura 3.6 – Imagem obtida pelo LASCO C3 (A), imagem processada com o filtro *medfit2* (B) em branco e preto (binário).

A função faz a filtragem mediana de imagem, no qual cada pixel de saída contém o valor mediano na vizinhança, de comprimento m por n, entorno do pixel correspondente da imagem de entrada. A função medfit2 preenche com 0 nas bordas, de maneira que os valores medianos para os pontos dentro [m n]/2 das bordas possam aparecer distorcidos. A estrutura básica da função nedfit2 é:

*Imagem filtrada = medfilt2(imagem,[m n])*

#### 3.2.4 – Função tratamento de imagem

Com isso, crio-se uma função chamada *tratamento*, que aplica essas funções de processamento digital de imagens do Matlab, para processar as imagens do LASCO C3. A função tratamento recebe duas entradas, que são o número total de imagens lidas e as imagens, e um parâmetro de saída que é a imagem tratada digitalmente, assim o código fica:

```
function [nimaq]=tratamento(image_final, imagem)
 \mathbf 1\overline{2}nfiq=1:
 \overline{3}for i=1: image final
 \frac{4}{5}figure(i)I = i;\begin{array}{c} 6 \\ 7 \\ 8 \end{array}subplot(2,1,nfig)
                  iptsetpref('ImshowTruesize'.'manual');
                  imshow(imagem{|},[-100 100])
 \overline{9}%tratamento01 digital
10<sub>10</sub>% criando um ee matriz quadrada 4x4 com valor 1
                  se=strel('square',4);
                  nimagem(I) = {imerode(imagem{I},se)}; %erodindo a imagem
1112%tratamento02 digital
13subplot(2,1,nfiq+1)14
                  filtimagem(I)={medfilt2(nimagem{I})};%passando o filtro na imagem
15
                  imshow(filtimaqem{{}<i>l</i>});
16
                  nfa=1:
17end
18
              %%%padronizando ruido para zero
              for im=1: size(filtimagem, 2)
19
20
                  \text{imag}= \text{fill} \text{imagem} \{ \text{im} \};21for i2=1: length (imag(1,:))
22
                     for j2=1: length (imag(1, ...))
23
                        if 0-imag((2, j2) < 024
                            itemp(i2, j2) = imag(i2, j2);25
                         else
26
                           itemp(i2, j2)=0.0;27
                        end
28
                     end
29
                  end
30
                 nimag(im)=\{itemp\};31
              end
32 end
```
Observa-se que foram acrescentadas as linhas 19 a 31 no programa, apenas para padronizar para zero o que pode ser considerado como ruído, ou seja, não é parte do objeto CME da imagem. Isso irá facilitar na detecção das bordas da CME mais adiante. Observa-se que isso é apenas um pequeno truque para determinar as bordas da CME. A detecção das bordas de um objeto de imagem fica em aberto para se adotar o melhor procedimento que se achar necessário, sem precisar aceitar essa sugestão, aqui apresentada.

## 3.2.5 – Determinando Digitalmente os Contornos da CME

A idéia aqui é de determinar os contornos da CME, ou seja a posição dos pontos que formam as bordas da CME em cada imagem. O Matlab possui uma função que fornece o valor de intensidade dos pixeis ao longo de uma linha, ou seja, direção. Assim, preferiu-se trabalhar com direções dentro de dois círculos imaginários na imagem, apenas para ganhar tempo de processamento (Figura 3.7). O primeiro círculo representa aproximadamente a dimensão do *occulter*, que tampa o Sol, que foi definido com um raio no valor de 75 pixeis (Figura 3.7, cor verde). Já o segundo circulo foi definido de tal maneira que consiga englobar todo o fenômeno da CME, o seu raio varia com valor de 400 a 500 pixeis (Figura 3.7, cor azul).

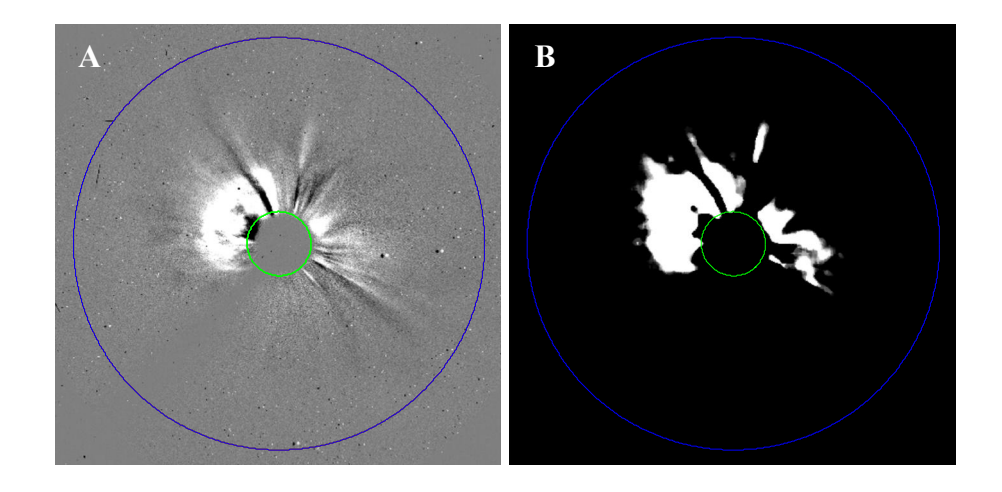

Figura 3.7 – Definição dos círculos para estudo das intensidades dos pixels ao longo de uma reta para a imagem original (A) e a imagem tratada digitalmente (B).

Para se fazer isso, criou-se uma função chamada *circulo*, para criar os dois círculos representados na Figura 3.7. A função *circulo* recebe cinco parâmetros de entradas, que são os raios aproximado do *occulter* no valor de 75 pixeis e o segundo raio, que engloba to o fenômeno da CME, com um valor variando de 400 a 500 pixeis, as coordenadas do

centro da imagem (x,y) e a própria imagem. A função *circulo* ainda retorna quatro parâmetros de saída que são as coordenadas dos dois círculos, representando a região de interesse para determinar os contornos da CME, assim o código fica:

```
1 %%%Função que cria circulos
 2 function [x,y,xf,yf] = circulo(r1,r2, xini,yini,imag);theta = linspace(0,2*pi,size(imag,1));3
 \overline{\mathbf{4}}x = x\text{ini} + r1 \cdot \cos(\text{theta});
         y = \text{yini} + r1 \cdot \sin(\text{theta});
 5<br>6<br>7<br>8
         xf = xini + r2 * cos(theta);
         yf = yini + r2*sin(iheta);hold on:
 \overline{9}plot(x,y,'g','LineWidth',0.5);
         axis('equal');<br>plot(xf,yf,'b','LineWidth',0.5);
10
11axis('equal'):
12hold off.
13
14 end
15 %%%%%%%%%%%
```
Determinada a região de interesse, agora são determinadas as retas nas quais serão avaliados os perfis de intensidade desses pixeis, ou seja, as direções que serão tomadas dentro da região de interesse. Para fins de demonstração tomaram-se 16 retas, ou direções, entre os dois círculos, nos quais serão tomados os valores dos pixeis ao longo de cada reta, ou direção. A Figura 3.8 apresenta a imagem tratada digitalmente com s dois círculos delimitando as regiões de interesse e as direções (retas) nos quais será feito o estudo dos perfis de intensidades dos pixeis. Essas 16 retas representam uma distância angular idêntica entre todas elas de exatamente  $22.5^\circ$ , isso quer dizer que se terá um estudo de perfil a cada  $22.5^{\circ}$  de resolução. É possível se ter um estudo com uma resolução angular maior, ou melhor, por exemplo a cada 1<sup>°</sup> basta criar 360 retas ou direções na região de interesse, o que cobriria toda a imagem com retas quase que contínuas angularmente, tendo-se assim, uma excelente precisão, em direção angular, na determinação das bordas ou contornos da CME. A única desvantagem é que tomaria muito mais tempo de processamento do computador.

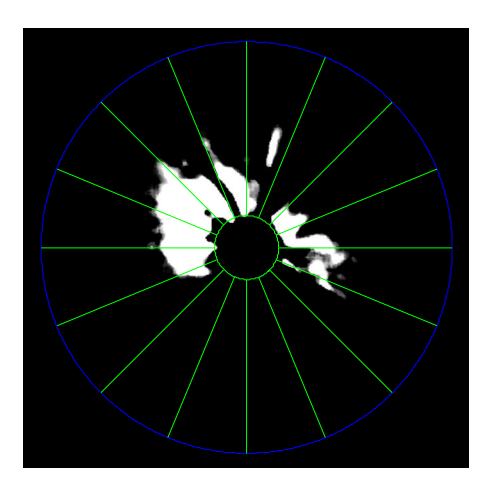

Figura 3.8 – Definição das direções entre os círculos para estudo das intensidades dos pixeis (retas na cor verde).

Para se determinar as retas ou direções foi criada uma função chamada *linhas*. Essa função também recebe cinco parâmetros de entradas, que são os raios aproximados do *occulter* no valor de 75 pixeis e o segundo raio, que engloba to o fenômeno da CME, com um valor variando de 400 a 500 pixeis, as coordenadas do centro da imagem (x,y) e o número de retas ou direções que serão criadas. A função *linhas* ainda retorna três parâmetros de saída que são as coordenadas de cada reta (posição inicial e final nos dois eixos da imagem (x,y)) e o ângulo *theta* existente entre cada reta, ou seja, a distância angular entre duas retas, o código fica:

```
1 %%%%Funçao que traça as direções
 2 function [x, y, \text{theta}] = \lim_{n \to \infty} f(x, r^2, x, \text{theta}, \text{theta})3 theta = linspace(0,2*pi, ndirecoes);
 4 graus = theta*180/pi;5 hold on
 6 for i = 1: nd-1
 \overline{7}xi = xinit + r1 * cos(theta(i));8
        yi = yini-r1*sin(theta(i));\overline{9}xfin = xini + r2 * cos(theta(i));yfin = yini-r2*sin(theta(i));10
11x = [xi x \text{ if in }];12y = [yi yfin];13
        plot(x,y,'g')14
    end
15 hold off
16
    end
17 %%%%%%%%%
```
Tendo as retas ou direções determinadas agora serão avaliados os perfis de intensidade desses pixeis ao longo dessas retas. Isso possibilitará determinar a posição de fronteira (contorno) da CME em cada reta (direção). A título de demonstração a Figura 3.9A apresenta apenas uma direção, reta na cor verde, que será usada para determinar a posição de fronteira da CME. A Figura 3.9B apresenta o perfil de intensidade do pixel ao longo dessa direção (Figura 3.9A). Observa-se na Figura 3.9B que a fronteira final da CME é representada por uma seta em vermelho e essa posição é que deverá ser determinada.

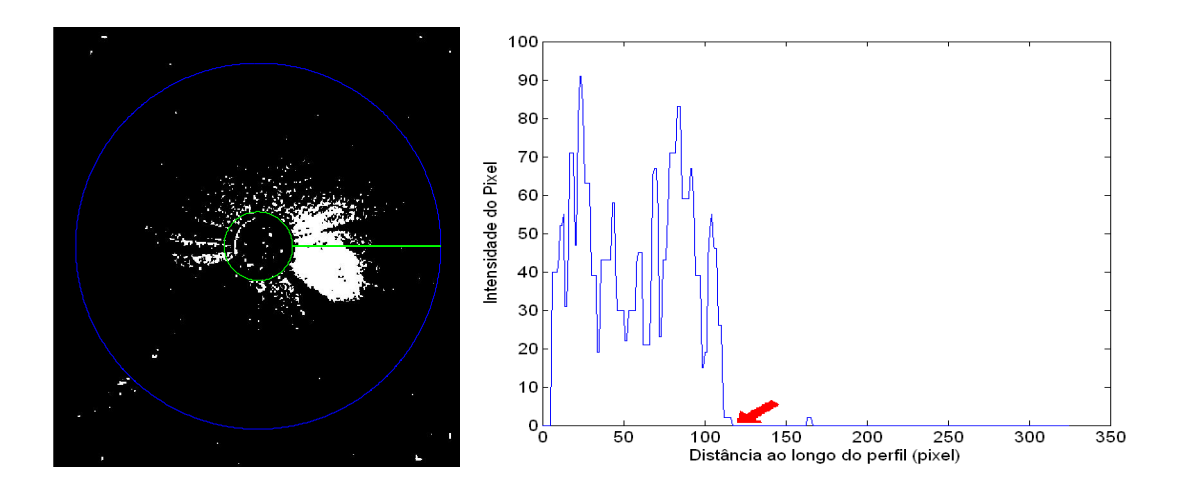

Figura 3.9 – Imagem em preto e branco, tratada digitalmente, do LASCO C3, com os círculos representando a região de interesse e a reta entre os dois círculos representando a direção (A). Perfil de intensidade dos pixeeis ao longo da reta entre os dois círculos (B), o seta em vermelho mostra a fronteira da CME.

Para se determinar o perfil da intensidade dos pixeis ao longo de uma reta ou direções, foi criada uma função chamada *perfil*. Essa função recebe seis parâmetros de entradas, que são os raios aproximados do *occulter* no valor de 75 pixeis e o segundo raio, que engloba to o fenômeno da CME, com um valor variando de 400 a 500 pixeis, as coordenadas do centro da imagem (x,y), o número de retas ou direções que serão criadas e a imagem que no qual será determinado os perfis. A função *perfil* ainda retorna o parâmetro de saída que contém as coordenadas dos contornos da CME e o ângulo *theta*

da direção (reta) que foi determinado às coordenadas do contorno da CME, o código fica:

```
%%%%Função para detectar os contornos das CMEs nas direçoes theta
  \mathbf{1}function [pp]=perfil(r1,r2,xi,yi,nd,imag)
  \overline{2}3
             theta = linspace(0,2*pi,nd);
  \overline{\mathbf{4}}graus=theta*180/pi;
  5
             cont = 0;
 \begin{array}{c} 6 \\ 7 \end{array}for i=1:nd-1xini = xi + r1 * cos(theta(i));\bf 8yini = yi-r1*sin(theta(i));\overline{9}xfin = xi + r2 * cos(theta(i));10yfin = yi-r2*sin(theta(i));11x = [x \in \{x \in \{x\} \mid x \in \{x\} \mid x \12y = \frac{1}{2} yini yfin \frac{1}{2};
13
                  [cx, cy, c] = improfile(imaq, x, y, r2-r1);14
                  [i, jj, v] = find(c == 0);15
                  for k=1: length(ii)
                       if ii(k)\sim=1
16
17
                             if (c(ii(k))-c(ii(k)-1) < 0
18
                                  cont = cont + 1;19
                                  p=[i(k) c(i(k))];pp(cont,:) = [p(1,1) theta(i)];20
{\bf 21}end
22
                       end
23
                  end
24
             end
25
       end
       %%%%%%%%%
26
```
As linhas 14 a 23 do código acima foram adicionadas para pegar a posição dos contornos da CME. Ainda pode ocorrer que exista mais de uma posição encontrada. Isso pode ser observado na Figura 3.9B, na qual é possível observar que serão detectadas duas possíveis posições; uma entre 100-150 pixeis e a outra entre 150-200 pixeis, uma vez que o valor 0 (zero) parece logo depois de um valor >0 nos dois casos. Assim, foi feito uma função para selecionar apenas a primeira vez que é encontrado o valor 0, logo após a ocorrência de um valor >0. O código dessa função, chamada de *selecdist*, é:

```
function [dist]=selectdist(temp)
 \mathbf{1}matrix=[]\overline{2}3
           for i=1: size(temp, 1)
 \overline{\mathbf{4}}%selecionando a posição dos dados repetidos
 5
              temprep = temp(i, 3);\mathbf 6cont = 0;\overline{7}for j=1: size (temp, 1)
 8
                 if temprep==temp(j,3)
 \overline{9}cont = cont + 1;10
                    pos(1, cont)=j;11end
              end
1213matrix=[matrix; pos(:, 1) cont];14end
15%selecionando os dados não repetidos
16
           posnr = find(matrix(:,2) == 1);17tempmatnr = [temp(posnr(:,), :)];
18
           %separando as repet~ções dos dados
19
           rep=0;20
           for i=1: size(matriz, 1)
21if matriz(i, 2)>1
22
                 nmat=matrix(i,2);23
                 if matriz(i,1) \sim = matriz(i+1,1)24rep = rep + 1;25
                    matrix(rep,:)=[temp(matriz(i,1),:) matriz(i,:)];
             end end
\frac{26}{27}28
           end
29
           %%%%
30
           tempmatrix=[];31
          for i=1: rep
                 nmat=matrix(i,5);32
33
                 cont = 0;
                 for k = matrix(i, 4) + 1: matrix(i, 4) + (nmat-1)
34
35
                    cont = cont + 1;36
                    pxini = matrix(i,1);37
                    pyini = matrix(i, 2);
38
                    a = temp(k, 1) - p xini,39
                    b = temp(k, 2)-pyini;
40
                    dpos(cont,:)= [sqrt(a^2+b^2) \ttemp(k,:)];41
                 end
42
                 posr = find(dpos(:,1) == max(dpos(:,1)));43
                 tempmatrix = [tempmatrix; dpos(pos, 2: length(dpos(1, :)))];44
                 dpos=[];
45
           end
46
           %Juntando todos os dados
47
           dist=[tempmatriz;tempmatnr];
           %Ordenando os elementos em relação ao angulo crescente
48
49
           dist=sortrows(dist, 3);
50.
   end
```
Os códigos apresentados para se determinar as bordas da CME foram rodados apenas para uma única imagem, apenas para demonstrar como eles trabalhavam. Logo, se tivermos mais de uma imagem é necessário rodar esses códigos tantas vezes quanto for o número de imagens, ou seja:

```
1 %%%Determinando as bordas da CME
    for i=1:image_final
 \overline{2}3
          axes (propaxis {i});
 45678
           %%Traçando trajetorias lineares para o perfil de intensidade
          [x,y,theta]=tracandolinhas(raio_sol,raio_imag,xini,yini,ndirecoes);
           %%Tracando circulos
          [xt1, yr1, xr2, yr2] = circulo(raio_sol, raio_jmaq, xini, yini, nimag{i});
           %%Traçando perfil de intensidade
 \mathsf{S}\xspacepp(i)={perfil(raio_sol,raio_imag,xini,yini,ndirecoes,nimag{i}}};
10
           %% Tracando as bordas
           ndist(i) = {bordas(pp(i), nimag\{i\}, raio_sol, xini, yini)};
1112%%Selecionando apenas um ponto das distancias detectadas
13
          dist(i) = {selectdist(ndist(i))};14 end
15
```
É justamente isso que permitira determinar a dinâmica da CME. Pois para se determinar a velocidade e a distância de propagação da CME é preciso no mínimo de 3 imagens obtidas pelo LASCO, na qual a primeira serviria como base de visualização das outras imagens, como mostrado no item 3.1, a segunda e a terceira permitirão o cálculo da distância e velocidade da CME.

# 3.3 – Determinação das Características Dinâmica da CME

# 3.3.1 – Características Dinâmicas Radial

Tendo determinado as coordenadas da fronteira final da CME em cada direção de uma imagem, é possível acompanhar a evolução dessa fronteira final da CME nas próximas imagens, com isso essa fronteira irá ocupar outras posições, como ilustra a Figura 3.10. Uma vez que essas duas imagens foram obtidas em tempos diferentes, sendo a Figura 3.10A obtida primeira, em um tempo T1, e a Figura 3.10B obtida posteriormente, em um tempo T2, é possível observar a evolução da fronteira final da CME, representada por um ponto em vermelho, entre as duas imagens. Assim, se efetuarmos a subtração da posição posterior (P2) pela anterior (P1), para a mesma direção, teremos a distância percorrida por aquela fronteira final da CME naquela direção.

Uma vez que se tenha determinado a distância percorrida, em uma dada direção, e tenha o tempo inicial de observação, no caso T1, e o tempo final de observação, T2, é possível determinar a velocidade percorrida pela CME naquela direção, ou seja:

$$
V_{CME} = \frac{P2 - P1}{T2 - T1}
$$

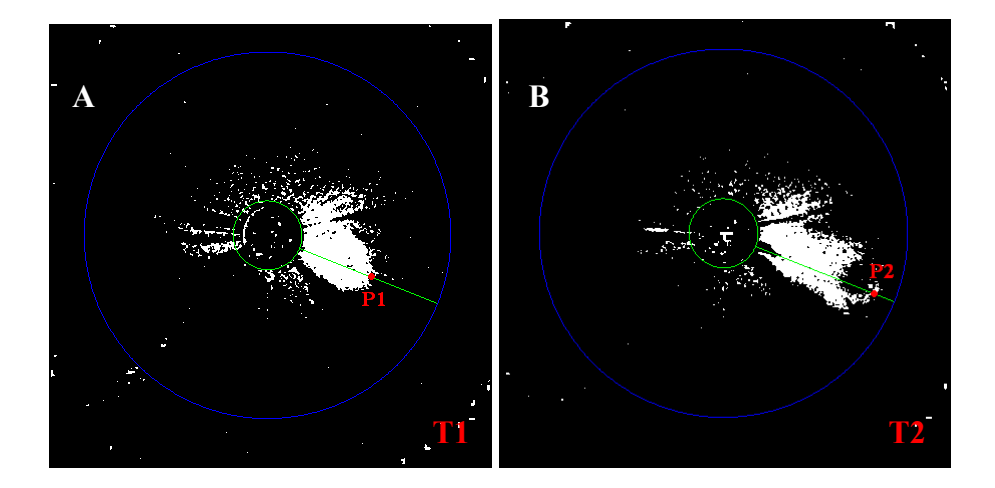

Figure 3.10 – Imagens em preto e branco do LASCO C3 obtidas em tempos diferentes, sendo a imagem (A) obtida primeira e a imagem (B) obtida posteriormente. As duas imagens apresentam os círculos representando a região de interesse e a reta, na cor verde, entre os dois círculos representando a direção. O ponto em vermelho mostra evolução no espaço e tempo da fronteira final da CME.

Para determinar essas características dinâmicas radiais da CME, foi criada uma função no Matlab chamada *dinamicacme*. Essa função recebe cinco parâmetros de entradas, que são o número total de imagens lidas, as informações determinadas na função *selecdist*, as informações de cabeçalho das imagens, o valor em km do comprimento de cada pixel e o ângulo de rotação da imagem. A função *dinamicacme* ainda retorna seis parâmetros de saída que contêm a distância percorrida pela CME, a velocidade da CME, o tempo em segundos da evolução da CME, o ângulo de inclinação da direção, ou reta, de expansão da CME, e as posições, inicial e final, ocupadas pela CME e o ajuste da posição com o ângulo da CME. Assim, o código fica:

```
%%%%Dinâmica de uma CME
 \mathbf{1}\mathbf 2function [velo_cme,distancia,angulo,tempo_seg,posicao,...
 \overline{3}posicao_graus]=dinamicacme(image_final,dist,cabecalho,distx_km,crota)
 4
       %%% determinando o tempo de observação
 5
       for i=1: image_final
 \epsilontt = cabecalho{i};
 \overline{7}k = strmatch('DATE-OBS', tt(:,1), 'exact');
 8
          k1 = strmatch ('TIME-OBS', tt(:,1), 'exact');
 \overline{9}data(i,:)=tt({k,2});10
          time(i,:) = tt({k1,2})11ano(i)=str2num(data(i,1:4));12mes(i)=str2num(data(i,6:7));13
          dia(i)=str2num(data(i,9:10));14
          hora(i) = str2num(time(i,1:2));15
          min(i) = str2num(time(i, 4:5));16
          seg(i) = str2num(time(i,7:12));17end
18
       for i=1: image_final
19
          hora_seg(i)=hora(i)*60*60;
20
          min\_seg(i) = min(i)*60;21
          tempo_seg(i)=hora_seg(i)+min_seg(i)+seg(i);
22
       end
23
       %%%%%%%
24%%Posição inicial e final da expansão da CME,
25
       for i=1: image final-1
26
          data01=dist\{i\};27
          data02=dist(i+1);28
          direcao = [];
29
          for j=1: size(dist{i},1)
30
             [1,c]=find(data02==data01(j,3));
                if length(1) > 131
32
                  for p=1: length(l)33
                      direcao=[direcao; data01(j,1:2) data02(l(p),:)];
34
                   end
35
                end
36
                if length(l) = 137
                   direcao=[direcao; data01(j,1:2) data02(l,:)];
38
                end
39
          end
40
          posicao(i) = {direcao};41
       end
42
       %%%%%%%%%
43
       %%%Distância de expansão radial da CME
       for i=1: image_final-1
44
45
          temp=posicao{i};
46
          pos_x = temp(:,1) - temp(:,3);47
          pos_y = temp(:,2) - temp(:,4);48
          distancia(i)={[sqrt(pos_x.^2+pos_y.^2) temp(\langle,5)]};
49
       end
50
       %%Velocidade radial da CME
51
       for i=1:image_final-1
52
          var_temp=tempo_seg(i+1)-tempo_seg(i);%%%%Tempo gasto para CME se expandir,
```

```
delta_dis=distancia{i};
53
54
         angulo(i)={delta_dis(:,2)*180/pi-90};
55
         velo_cme(i)={delta_dis(:,1)*distx_km/var_temp};
56
         distancia(i)={delta_dis(:,1)*distx_km};
57
       end
58
       %%%Ajustando angulo com o padrao do LASCO
59
       for i=1: image_final-1
         temp = angulo\{i\};60
         for j=1: length (temp)
61
62
           if temp(j) = 0
63
               if temp(i) > 36064
                  temp(j) = temp(j) - 360;65
               else
66
                  temp(j) = temp(j);67
               end
68
           else
69
               temp(j) = temp(j) + 360;70
           end
71end
72
         angulo(i) = {temp};73
       end
74
       %%%%%%
75
       %%%Ajustando angulo em graus na posicao
76
       for i=1: length (angulo)
77
         tempang = angulo{i}78
         tempposi = posicao\{i\};79
         tempposigraus=[tempposi(:,1:4) tempang];
80
         posicao_graus(i)={tempposigraus};
81
      end
82
       %%%%
83
   end
```
Para facilitar o acesso das informações pertinentes a CME, tais como ângulo (direção), distância percorrida em uma direção, velocidade da CME em uma dada direção e tempo de observação da CME, foi criado o código abaixo:

```
42 %%%%Agrupando Velocidade e Distancia para uma dada direção do Angulo
43 ref = angulo{image final-1};44 for j=1: length (ref)
45
       matrixemp=[];
46
       dis temp=0.0:
47
       for i=1: image_final-1
48
        tempang = angulo{i}49
        tempdata=[angulo{i} velocidade{i} distancia{i}];
50
        for k=1: length (tempang)
51
          if tempang(k) = -ref(j)52
           dis_temp=dis_temp+tempdata(k,3);
53
           matriztemp=[matriztemp;tempdata(k,1:2) dis_temp/696000 tempo_seg(i+1)/60/60];
54
          end
55
        end
56
        end
                                 %%%armazenando Velo., Distancia(Raios Solares).
57
        matrix(j) = {matrixtemp};58
                                       %pro mesmo Ang. e tempo(s)
59 end
60 %%%%%%%%
```
Essas informações agrupadas permitiram calcular facilmente a aceleração da CME em uma dada direção, uma vez que se tem determinado a velocidade da CME em uma dada direção e o tempo de observação da evolução CME. Assim, o código abaixo apresenta os resultados das características dinâmicas da CME em forma de gráficos:

```
61 %%%Plotando graficos de distancia em função do tempo
 62 tamimag=round((image_final-1)/2);
 63 imaglinha=round(tamimag/2);
 64 imagcoluna=round(image_final/imaglinha);<br>65 figure
 66 for i=1:length(matriz)
 67
        temp=matriz{i};
 68
        [temperature, 4], temp(:, 3), pop(1);
 69
        reglined(i) = {tempregd};70
        coefregd(i) = {tempcoeff};
        dreal=(temp(length(temp(:,3)),3)-temp(1,3))*696000;%distancia real
 71
 72
        %distancia reconstruida
 73
        d = (tempregd(temp(length(temp(:,4)),4)) - tempregd(temp(1,4))) * 696000;74
        td = (temp(length(temp(:,4)), 4) - temp(1,4)) * 60 * 60;75
        velreal(i)=dreal/td;
 76
        vel(i)=d/td;77
        ang(i) = temp(1,1);78
        subplot(imaglinha,imagcoluna,i)
 79
        %subplot(length(matriz)/2,length(matriz)/2,i)
 80
        plottemp(:,4), temp(:,3), \ldots81
        axis('equal');
 82
        hold on
 83
        plot(temp(:,4),tempregd(temp(:,4)))84
        axis ('equal');
 85
        pox=temp(1,4)+(temp(length(temp(:,4)),4)-temp(1,4))/2;
        poy=temp(1,3)*1.3;<br>text(pox,poy,['V=',num2str(vel(i),5),'km/s'],'FontSize',6);
 86
 87
 88
        hold off
 89
        xlabel('tempo (horas)','FontSize',9);
 90
        ylabel('Distância (RS)', 'FontSize',9);
 91
        title(['Direção em \theta=',num2str(temp(1,1),4),' graus'],'FontSize',9);
 92 end
 93
     %%%%%%%%%%%
 94 %%%Plotando graficos de velocidade em função do tempo
 95
     tamimag=round((image final-1)/2);
 96
     imaglinha=round(tamimag/2);
 97
     imagcoluna=round(image_final/imaglinha);
 98
     figure
 99
     for i=1: length (matriz)
100
        temp = matrix\{i\};101
        [tempregy,tempcoefv]=fit(temp(:,4),temp(:,2),'poly1');
102
        reglinev(i) = {tempregv};103
        coefregv(i) = {tempcoefv};104
        v = (tempregv(temp(length(temp(:,4)), 4)) - tempregv(temp(1,4)));105
        tv = (temp(length(temp(:,4)), 4) - temp(1,4)) * 60 * 60;106
        accel(i) = v/tv;107
        subplot(imaglinha,imagcoluna,i)
108
        %subplot(length(matriz)/2,length(matriz)/2,i)
109
        plot(temp(:,4),temp(:,2),',');
110
        hold on
111
        plot(temp(:,4), tempreqv(temp(:,4)))
```
112  $pox = temp(1,4) + (temp(lenqth(temp(:,4)),4) - temp(1,4))/2;$ 

```
113
        poy = temp(1,3)*1.3;114
        text(pox, pov, ['a=', num2str(acel(i), 2), 'km^2/s'], 'FontSize', 6);
115
        hold off
        xlabel('tempo (horas)', 'FontSize', 9);
116
        ylabel('Velocidade(km/s)' 'FontSize',9);
117
        title(['Direção em \theta='.num2str(temp(1,1),4),' graus'],'FontSize',9);
118
119
     end
120
     %%%%%%%%%%%
```
O resultado desse código são as Figuras 3.11 e 3.12, elas são importantes, pois ajuda a visualizar qual é a direção da CME que apresenta a maior velocidade e o comportamento da aceleração para cada direção percorrida pela CME.

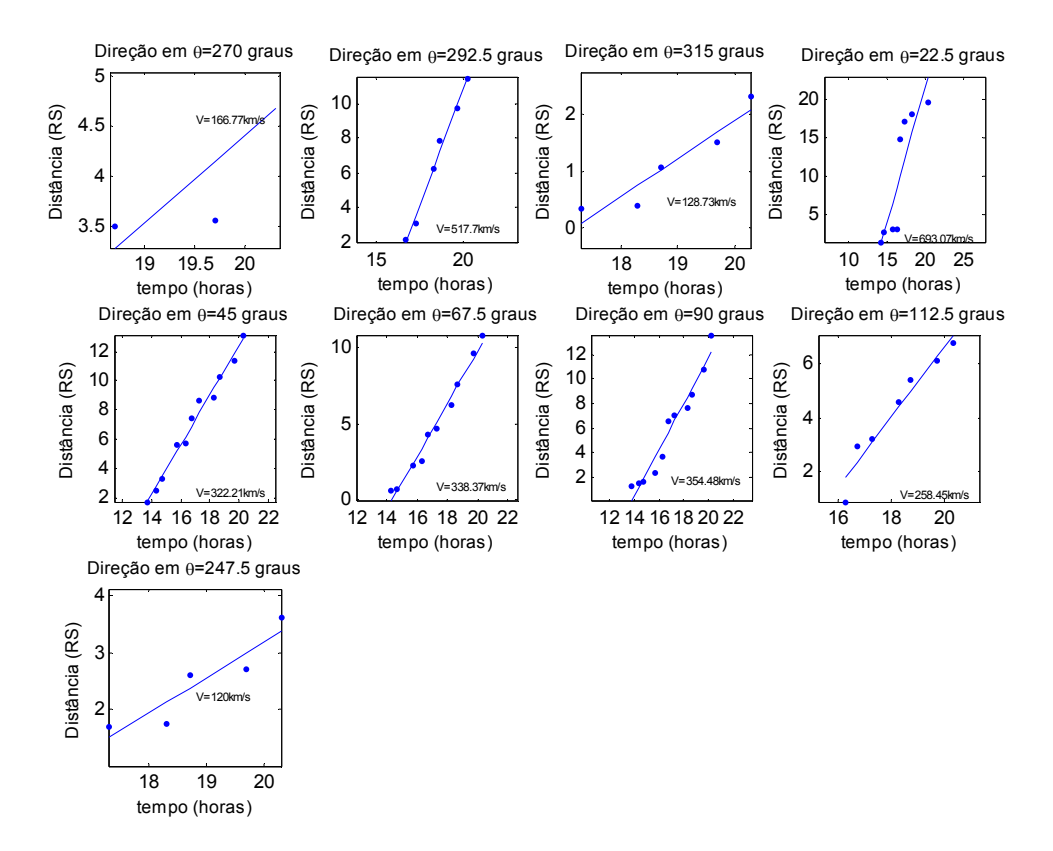

Figura 3.11 – Comportamento das distâncias em função do tempo, ou seja, a velocidade para as diferentes direções de evolução da CME.

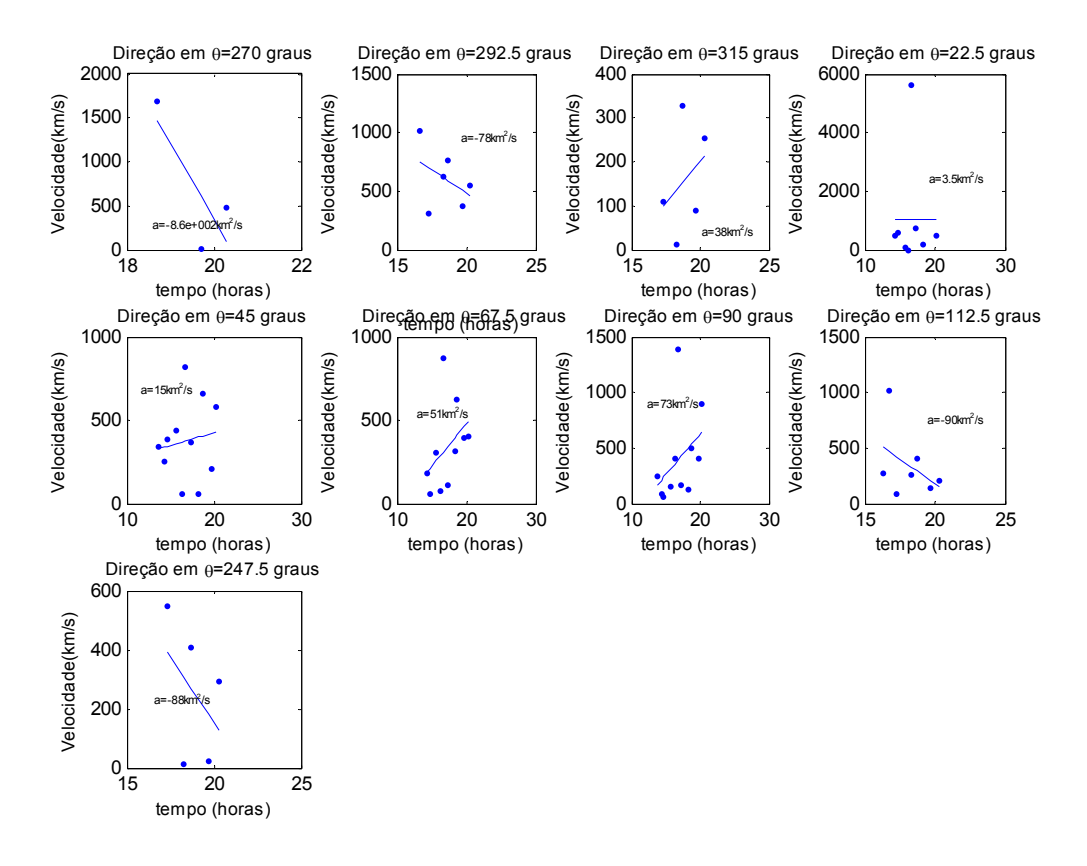

Figura 3.12 – Comportamento das velocidades em função do tempo, ou seja, a aceleração para as diferentes direções de evolução da CME.

### 3.3.2 – Características Dinâmicas de Expansão

Usando a maior velocidade radial, determinada, da CME, é possível encontrar, u determinar a velocidade de expansão da CME, que representa como ela está evoluindo em todas as direções ao mesmo tempo. Na determinação dessa velocidade é importante determinar a distância percorrida perpendicularmente à direção de maior velocidade da CME, como mostra a Figura 3.13. Observa-se na Figura que a CME (em vermelho) é apresentada em três fases: início, meio e fim. Isso, equivale dizer que são três imagens da CME observadas em tempos diferentes. Assim, fica claro observar a sua expansão, representada pelas distâncias d1, d2 e d3, perpendicular a sua maior velocidade radial (seta em preto). Portanto, através da distância de expansão da CME é possível determinar a sua velocidade de expansão e aceleração.

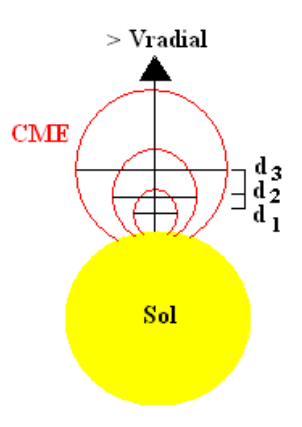

Figura 3.13 – Representação da evolução da CME (em vermelho).

Para determinar essas características dinâmicas de expansão da CME foi criada uma função no Matlab chamada *expansão*. Essa função recebe oito parâmetros de entradas, que são o número de direções observadas na CME, a maior velocidade radial encontrada, o ângulo dessa maior velocidade, a posição dessa direção da CME, o tempo observado em cada imagem da CME, as coordenadas do centro da imagem (x,y) e o valor do comprimento do pixel em km. A função *expansão* ainda retorna três parâmetros de saída que contêm a maior distância de expansão da CME em cada imagem, o ângulo de maior velocidade da CME e um índice para localizar a posição armazenada de maior velocidade; o código fica:

```
function [maiordistexp, angini, indice]=expansao(ndirecoes, vel, ang, posicao_graus,...
 \mathbf{1}\overline{2}tempo_seg, xini, yini, distx_km)
 \overline{\mathbf{3}}alfa=360/(ndirecoes-1)
                                        %anquio de expansão
 \begin{array}{c} 4 \\ 5 \\ 6 \end{array}[value] = max(vel);%determinando posição de maior velocidade
          angini = ang(indice);%angulo de maior velocidade
          cont = 0;\overline{7}for k=1:length(posicao_graus)
 \mathbf{8}dat=posicao_graus{k};
 9
                if length(data(:,1)) > 210
                      cont = cont + 1;11\mathsf{dif} = [\ ]12for i=1: length(dat(:,5))
13if abs(annini-data(i, 5)) > 18014dif(i)=360-abs(angini-dat(i,5));15
                         else
16dif(i)=abs(angini-dat(i,5));17end
18
                       end
19
                      discxp = [];
20
                      for i=1: length (dif)
21
                          val1=num2str(dif(i)); %converte para string
22
                          tes=[];
23
                          for j=1: length(dif)24
                             val2=num2str(dif(j)); %converte para string
25
                             c=strcmp(val1, val2); %compara duas string
26
                            if (c>0)27
                               tes = [tes dat(j,:) tempo_seg(k+1) dif(i)];28
                            end
29
                          end
30
                          if length(test) < 8%eliminado apenas uma direção
31
                            tes=[]32
                          end
33
                         disexp=[disexp;tes];
34
                      end
35
36
                      %%eliminando repetições de mesma posição
                      ndisexp=[disexp(1,:)];
37
                      for i=1: length(disexp(i,1))
38
39
                          valid = num2str(disexp(i,5)); %converte para string
40
                         val2=num2str(disexp(i+1,5)); %converte para string
                         c=strcmp(val1, val2); %compara duas string
41
42
                          if (c == 0)43ndisexp=[ndisexp;disexp(i+1,:)];44
                          else
45
                            break:
46
                          end
47
                      end
48
                      %%%%%%
49
                      distexp2(:,cont)=\{disexp\};50
                      distexpmaior(:,cont)={ndisexp};
51
                      ndif (cont) = {diff'};
52
                end
```

```
53
          end
54
    %%%%%%
55
    maiordistexp=[ ;
56
    for j=1:length(distexpmaior)
57
       ndisexp=distexpmaior{j};
58
       \frac{0}{0}%
59
       for i=1: length(ndisexp(:,1))
60
          angrad = ndisexp(i, 14) * pi/180;61
          distexptemp=2*sin(angrad)*sqrt( (ndisexp(i,3)-xini)^2 + (ndisexp(i,4)-yini)^2);
          distexp(i)=distexptemp*distx_km/696000; %distância em raios solares
62
63
       end
64
       maiordist=distexp(1);
65
       %%Selecionando a maior distancia de expansão em cada imagem
66
       for i=1: length (distexp)
67
          if distext{exp}(i) = maiordist
68
             maiordist=distexp(i);
69
          end
70
       end
       maiordistexp=[maiordistexp;tempo_seg(j+2) maiordist];
7172
    end
73
    end %%% fim da função
74
```
Tendo determinado a maior distância de expansão da CME para cada imagem, calculase a partir delas a velocidade com que a CME se expande. A Figura 3.14 apresenta o resultado obtido para a velocidade de expansão e a maior velocidade radial. Isso é feito no código a seguir:

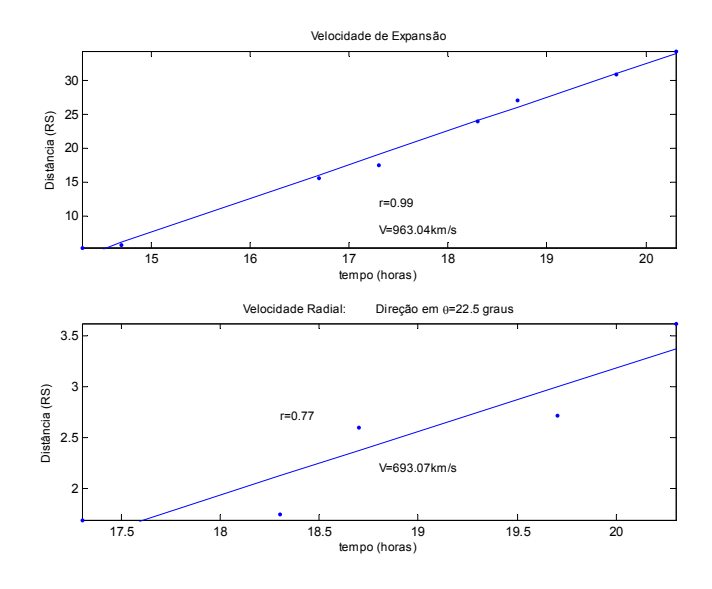

Figura 3.14 – Velocidade de expansão da CME (em cima) e a maior velocidade radial da CME (em baixo).

```
145 %%%Plotando graficos de distancia de expansão em função do tempo
146 figure
147
         set(gcf,'Color',[1,1,1])
148
         tempo=maiord(:,1)/60/60; % tempo em horas
149
         [regd, coeffd] = fit(tempo, maior(d(:,2),'poly1');150
         dexp=(regd(tempo(length(tempo)))-regd(tempo(1)))*696000;%distancia reconstruida
151
         tdexp=(tempo(length(tempo))-tempo(1))*60*60;
152
         velexp=dexp/tdexp;
153
         ang(i) = temp(1,1);154
         subplot(2,1,1)155
         plot(tempo, maior(d(:,2),'.');hold on
156
157
         plot(tempo, regd(tempo))
158
         pox=tempo(1)+(tempo(length(tempo))-tempo(1))/2;
159
         poy = \text{majored}(1,2)*1.3;160
         text(pox,poy+1,['V=',num2str(velexp,5),'km/s'],'FontSize',9);
         text(pox,poy+5,['r=',num2str(coefd.rsquare,2)],'FontSize',9);
161
162
         hold off
163
         ylim([min(maxord(:,2)) max(maxid(:,2))]);
164
         xlim([min(tempo) max(tempo)]);
        xlabel('tempo (horas)','FontSize',9);<br>ylabel('Distância (RS)','FontSize',9);
165
166
167
         title('Velocidade de Expansão', 'FontSize', 9);
168
         subplot(2,1,2)169
         plot(temp(:,4),temp(:,3),',');
170
         hold on
171
        plot(temp(:,4), tempregd(temp(:,4)))172
        pox = temp(1,4) + (temp(length(temp(:,4)),4) - temp(1,4))/2;173
        poy = temp(1,3)*1.3;174
        text(pox,poy,['V=',num2str(max(vel),5),'km/s'],'FontSize',9);
175
        text(temp(2,4),temp(length(temp(:,3))-1,3),['r=',num2str(coefregd{indice}.rsquare,2)],...
176
             'FontSize',9);
177
        hold off
178
        ylim([min(temp(:,3)) max(temp(:,3))]);
179
        xlim([min(temp(:,4)) max(temp(:,4))]);
        xlabel('tempo (horas)','FontSize',9);<br>ylabel('Distância (RS)','FontSize',9);
180
181
                                       Direção em \theta=',num2str(angini,4),'graus'],'FontSize',9);
182
        title(['Velocidade Radial:
183 %%%%%%%%%%
```
## 3.4 – Outras Informações Importantes

Alguns parâmetros de entrada devem ser implementados antes das funções e linhas de códigos complementares. Esses parâmetros são descritos, abaixo, juntamente com as linhas de código de programação:

2 %%parametros de entrada

- 3 caminho='c:\matlab7\work\Final\Imagens': %%path do dieretório onde estão os dados
- 4 fts files=dir(fullfile(caminho, $\frac{4}{5}$ , fts'));
- 5 image\_final=size(fts\_files,1); %%%Número de imagens que serão usadas
- $6$  raio\_sol=75; %%%Raio do disco solar
- 7 raio\_imag=500;
- %%%paenas para ajudar na elimnação de ruídos %%%Número de direções para determinar a dinamica da cme 8 ndirecoes=17;

```
q = 0/h^2 / n^2 / n^2 / n
```
No desenvolvimento deste trabalho foram constatadas algumas peculiaridades como as imagens do telescópio LASCO e com o ambiente Matlab. O Matlab ao ler as imagens do LASCO C3, por algum motivo, que não foi descoberto, ele não lia a imagem propriamente dita, mas sim o espelho de sua imagem. Assim, na função *abririmagens* foram acrescentadas algumas linhas de programa para corrigir esse efeito de espelhamento da imagem, ou seja:

```
23 %%Flip Vertical imagem
24 for i=1: image final
     imagem(i)=\{imrotate(imagem\{i\}\},25
26 end
27 %%%%
```
Com o decorrer dos anos o satélite SOHO apresentou um problema na instrumentação do telescópio LASCO no qual foi necessário fazer com que o instrumento sofresse uma rotação no seu eixo de obtenção de imagem, para que ele pudesse voltar a obter imagens do Sol. Essa informação está contida no cabeçalho das imagens FITS em *crota*. Quando *crota* é zero, significa que o telescópio LASCO não sofreu rotação para obter as imagens. Assim, antes de se fazer o tratamento digital das imagens do LASCO, deve-se corrigir a rotação dessas imagens em função do *crota*, ou seja o código abaixo deve ser implementado, logo depois de se ter lido a imagem:

```
3 %%Rotacionando a imagem
4 for i=1: image final
\overline{5}imagem(i) = {imrotate(imagem\{i\},crota\}6 end
```
7 %%%%

### 4 – Resultados

A título de exemplificação de uso do programa para determinação da dinâmica da CME, descrito anteriormente, serão estudados dois eventos de ocorrência de CME. O primeiro evento ocorreu no dia 28 de setembro de 1997 e o segundo evento ocorreu no dia 02 de dezembro de 2003.

## 4.1 - CME do dia 28 de setembro de 1997

Neste evento foram utilizadas 8 imagens obtidas no intervalo de tempo de 03h01min até 09h11min, para determinar a dinâmica da CME. A Figura 4.1 mostra a ocorrência do evento. Este evento em especial apresenta a ocorrência de duas CME. Assim, seu estudo foi feito em duas partes, ou seja, foram estudadas as dinâmicas das duas CME um por vez. Ainda a título de comparação com outros estudos, o estudo da evolução da CME foi feito apenas para 16 direções, representando uma distância angular entre cada direção de 5°.

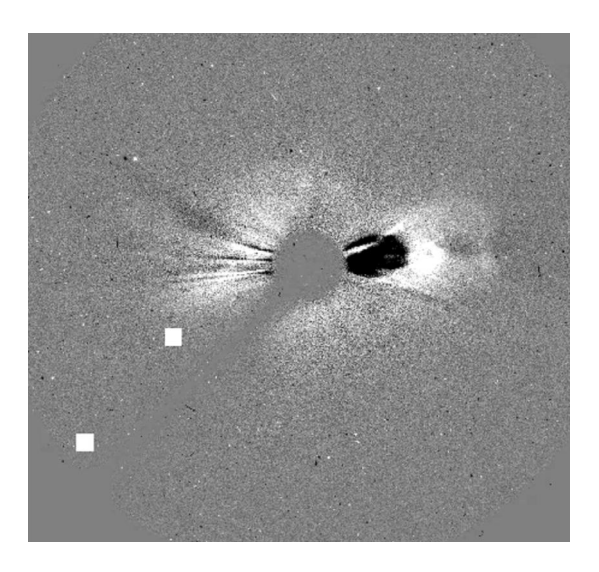

Figura 4.1 – Evento de CME do dia 28 de setembro de 1997.

# 4.1.1 – Primeira Análise da CME do dia 28 de setembro de 1997

Nesta primeira análise da determinação da dinâmica da CME, foi analisado apenas o lado esquerdo da imagem da CME, delimitada por uma região em vermelho, como mostra a Figura 4.2.

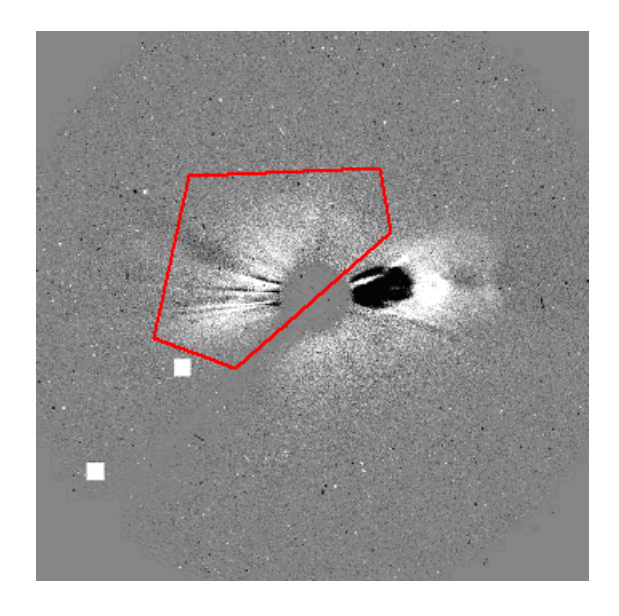

Figura 4.2 – Determinação da dinâmica da CME do dia 28 de setembro de 1997 dentro da região delimitada pelo contorno vermelho.

Rodando o programa, inicialmente determinamos os contornos da CME nas direções estabelecidas para estudo. A Figura 4.3 apresenta os contornos determinados na primeira e última imagem, mas esse procedimento foi feito para cada uma das 8 imagens usadas.

Logo o resultado obtido para a dinâmica da CME dessas imagens é apresentado nas Figuras 4.4 e 4.5 e na Tabela 4.1. A Figura 4.4 mostra apenas os gráficos que apresentaram maiores velocidades radiais. Assim, observa-se que a maior velocidade radial da CME foi encontrada para o ângulo de 75° no qual se observou uma velocidade média de 352.4 km/s. A Figura 4.5 apresenta os gráficos de aceleração da CME apenas para as maiores velocidades radiais. Assim, em no ângulo de 75°, que foi determinado a maior velocidade, observou-se que a CME esta sendo acelerada em 11 km/s<sup>2</sup>.

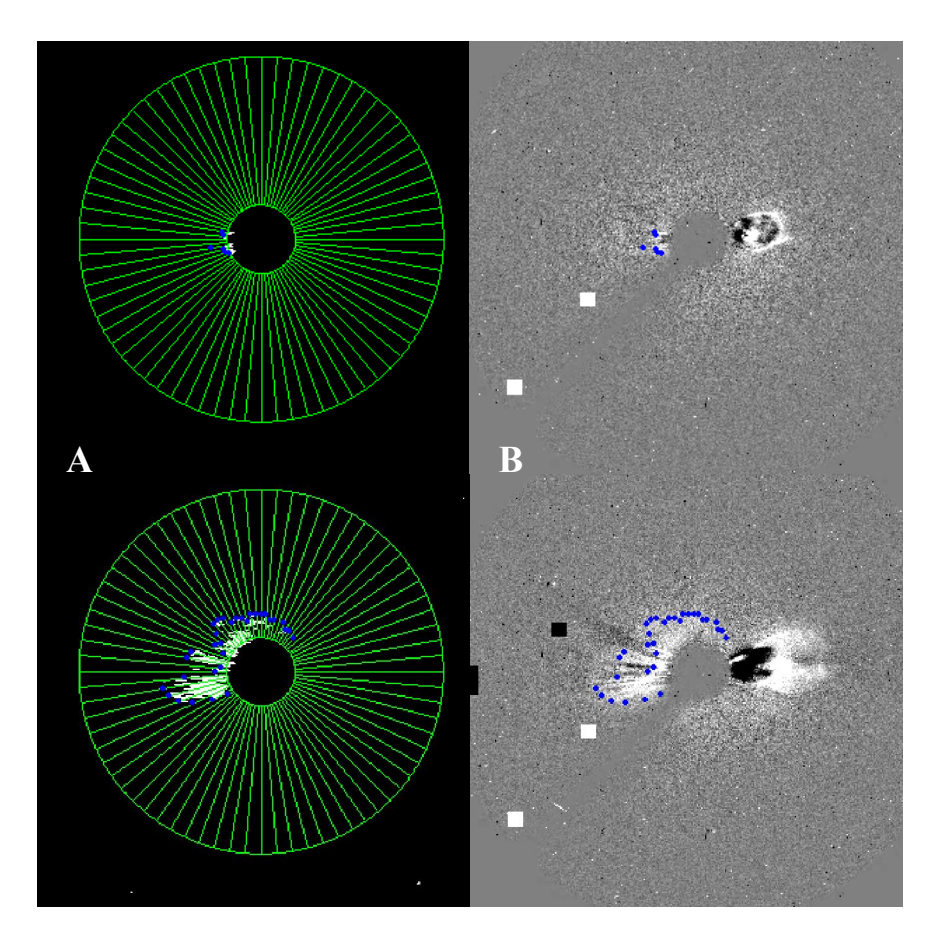

Figura 4.3 – Determinação das bordas da CME: (A) Imagens tratada para as 16 direções (primeira imagem e da última imagem); (B) Imagens originais com as bordas determinadas (primeira imagem e a última imagem).

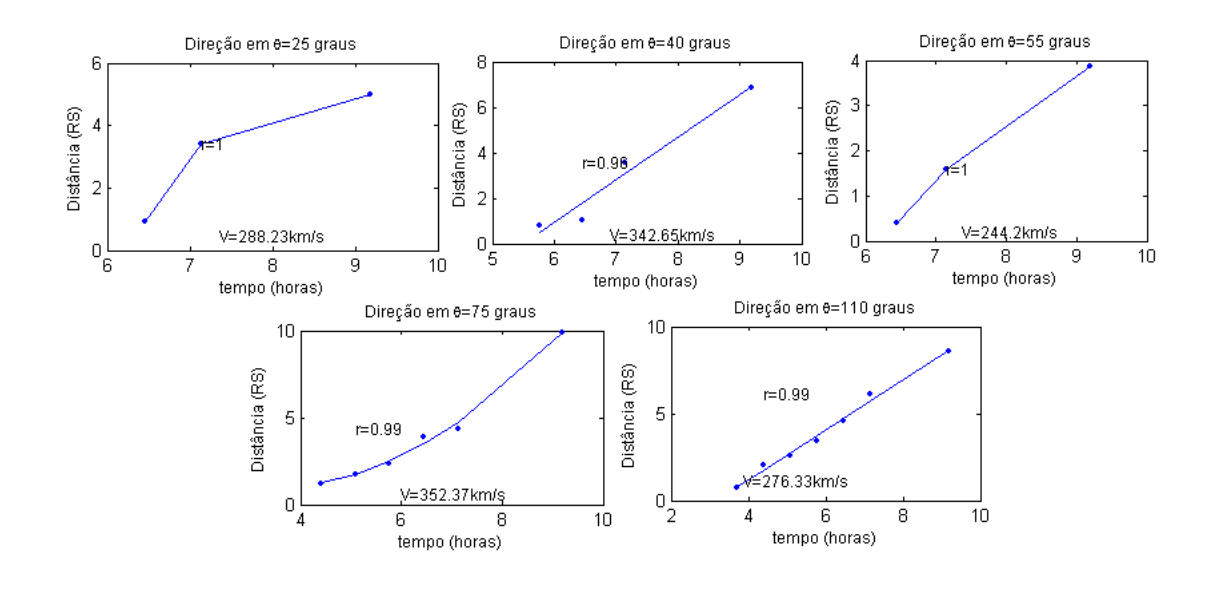

Figura 4.4 - Velocidade radial da CME do dia 28 de setembro de 1997.

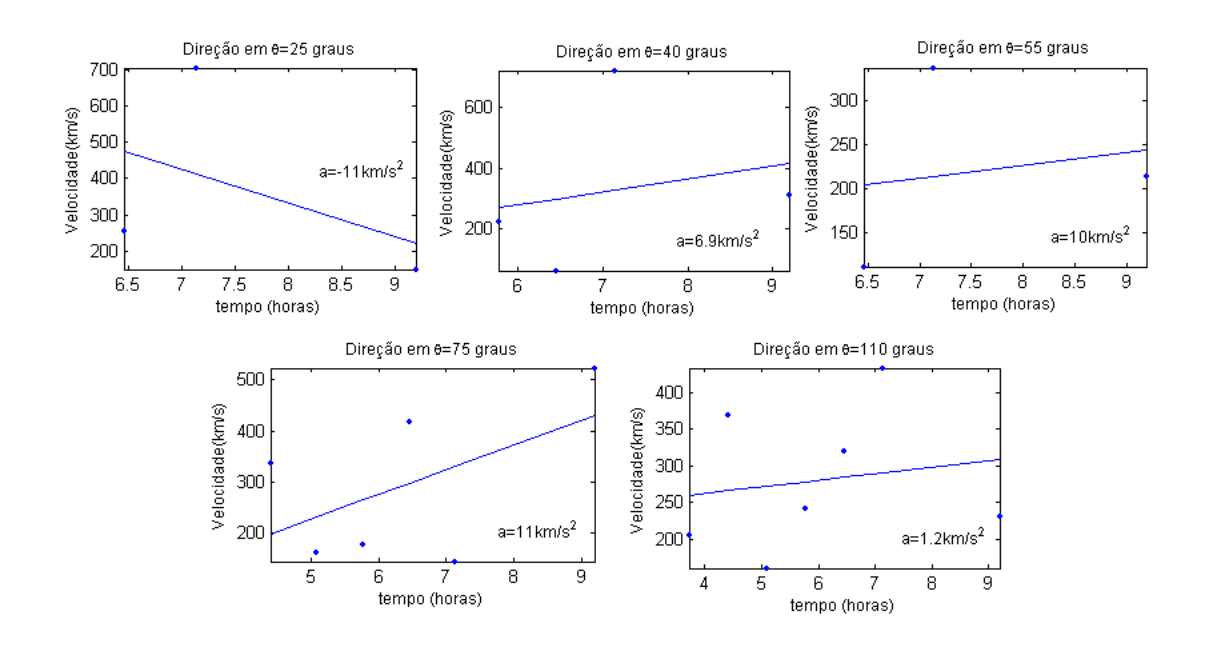

Figura 4.5 - Aceleração radial da CME do dia 28 de setembro de 1997.

Já a Tabela 4.1 apresenta todas as velocidades e acelerações encontradas nesta primeira região de estudo delimitada na imagem. A Tabela 4.1 apresenta além das velocidades e acelerações médias, as velocidades iniciais (Vi) e finais (Vf) e o ângulo de cada velocidade determinada.

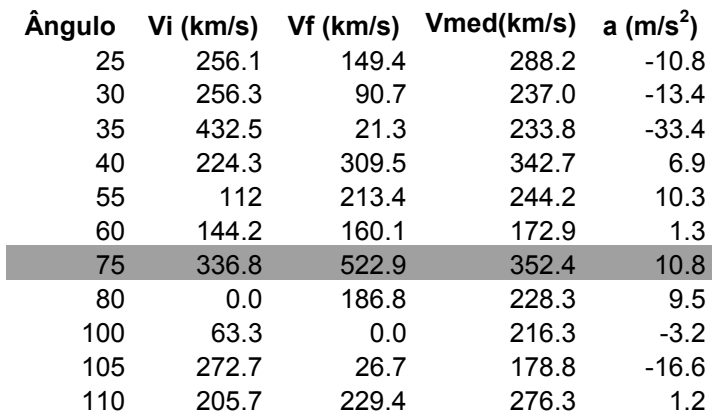

Tabela 4.1 – Características dinâmicas da CME do dia 28 de setembro de 1997.

# 4.1.2 – Segunda Análise da CME do dia 28 de setembro de 1997

Nesta segunda análise da determinação da dinâmica da CME, foi analisado apenas o lado direito da imagem da CME, delimitada por uma região em vermelho, como mostra a Figura 4.6.

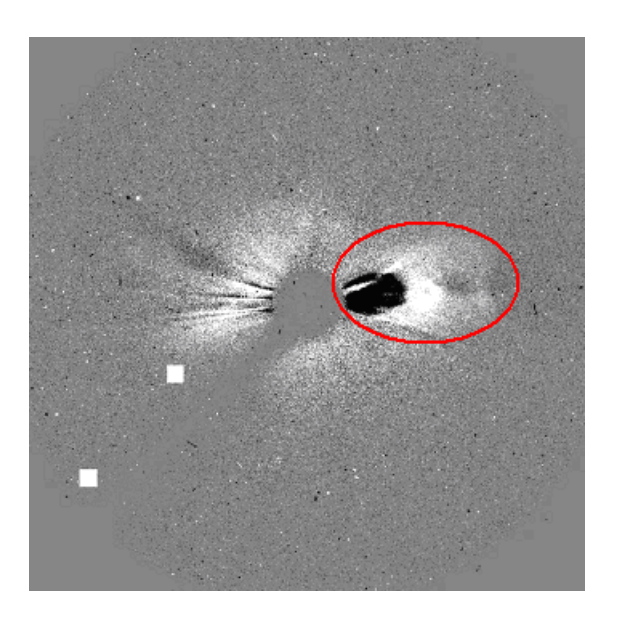

Figura 4.6 – Determinação da dinâmica da CME do dia 28 de setembro de 1997 dentro da região delimitada pelo contorno vermelho.

Rodando o programa, inicialmente, determinamos os contornos da CME nas direções estabelecidas para estudo. A Figura 4.7 apresenta os contornos determinados na primeira e última imagem, esse procedimento também foi feito para cada uma das 8 imagens usadas e nas 16 direções estabelecidas.

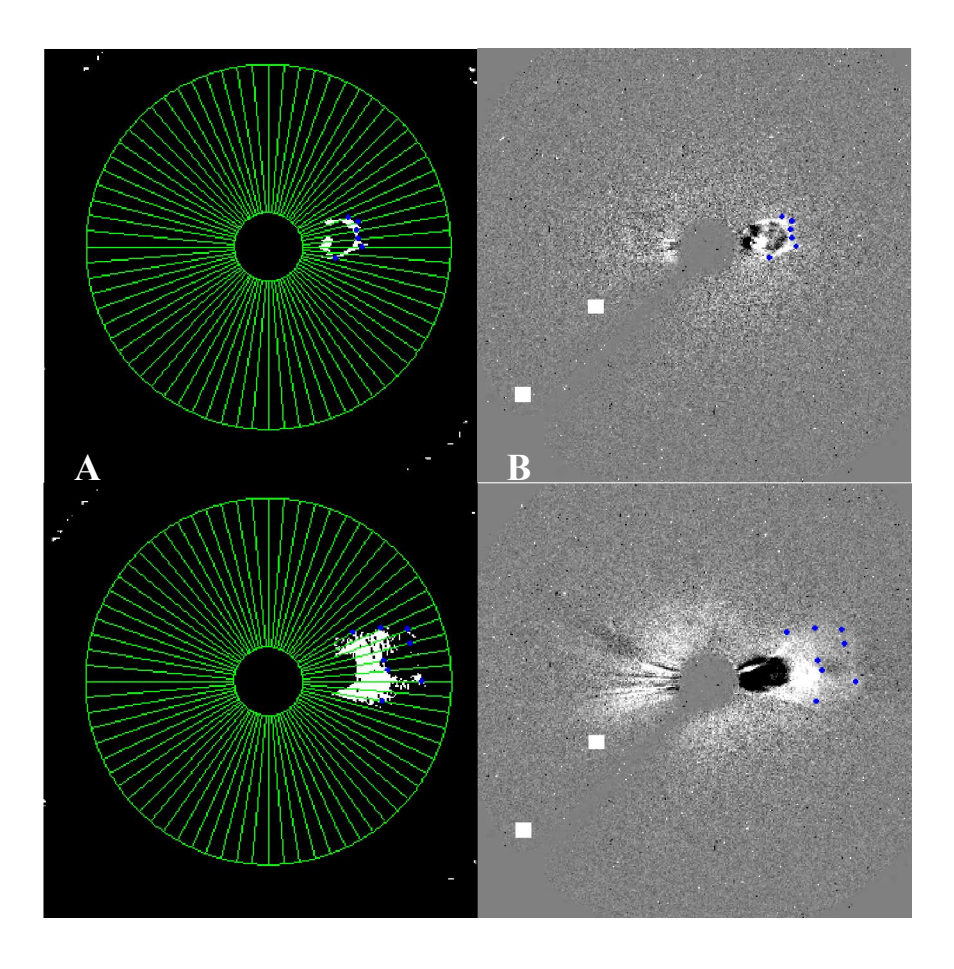

Figura 4.7 – Determinação das bordas da CME: (A) Imagens tratada para as 16 direções (primeira imagem e da última imagem); (B) Imagens originais com as bordas determinadas (primeira imagem e a última imagem).

Logo o resultado obtido para a dinâmica da CME é apresentado na Tabela 4.2. Assim, observa-se que a maior velocidade radial da CME foi encontrada para o ângulo de 275<sup>°</sup> no qual se observou uma velocidade média de 280.8 km/s, no qual a CME está sendo acelerada em 7 km/s<sup>2</sup>. A Tabela 4.2 ainda apresenta uma nova informação para essa CME que é a velocidade e aceleração de expansão, na qual foi observada uma velocidade de expansão de 40 km/s sem aceleração (para mais detalhes do que é essa velocidade de expansão ver o item 3.3.2).

| a (m/s <sup>2</sup> )        | Vmed(km/s)          | $Vf$ (km/s) | Vi (km/s) | <b>Angulo</b> |
|------------------------------|---------------------|-------------|-----------|---------------|
| $-26.0$                      | 190.2               | 208.2       | 785.5     | 260           |
| $-38.1$                      | 229.3               | 244.2       | 1090.1    | 270           |
| 7.0                          | 280.8               | 236.2       | 80.2      | 275           |
| $-38.3$                      | 103.1               | 16.0        | 865.6     | 280           |
| $-39.4$                      | 208.0               | 200.2       | 1074      | 285           |
| $-30.3$                      | 243.5               | 304.2       | 977.8     | 290           |
| 0.5                          | 224.2               | 296.2       | 288.7     | 295           |
| a (m/s <sup>2</sup> )<br>0.0 | Vexp (km/s)<br>40.0 |             |           |               |

Tabela 4.2 – Características dinâmicas da CME do dia 28 de setembro de 1997.

A Figura 4.8 apresenta dois gráficos mostrando a maior velocidade radial, para o ângulo de 275°, e a velocidade de expansão da CME. Já a Figura 4.9 apresenta as acelerações radiais e de expansão da CME, nas quais mostra que existe uma aceleração na direção radial de 275<sup>°</sup> de 7 km/s<sup>2</sup>, enquanto que não existe aceleração de expansão da CME. Isso, indica que a CME evolui mais rapidamente na direção radial de 275<sup>°</sup> do que numa expansão contínua em todas as direções.

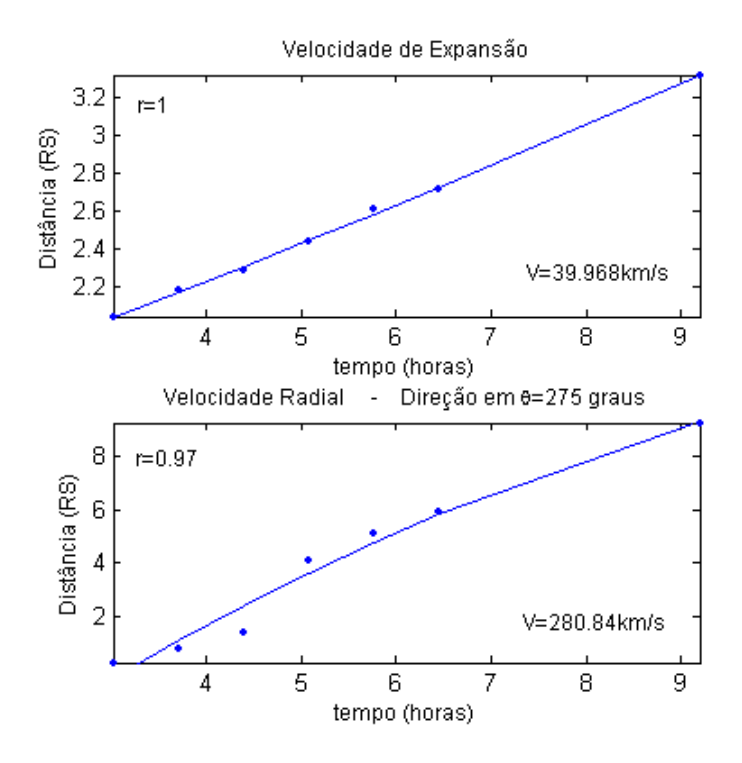

Figura 4.8 - Velocidade radial e de expansão da CME do dia 28 de setembro de 1997.

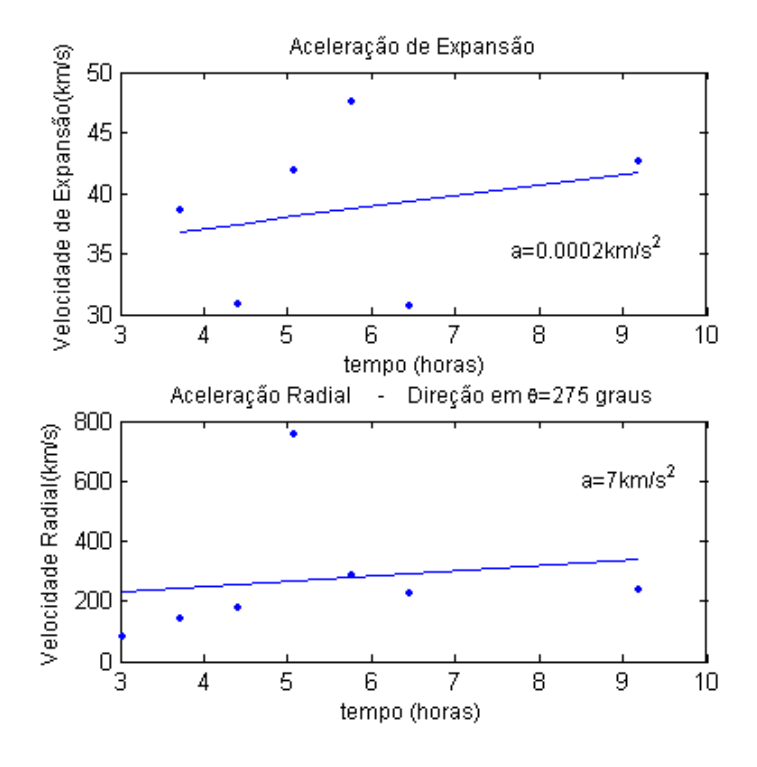

Figura 4.9 - Aceleração radial e de expansão da CME do dia 28 de setembro de 1997.

Logo, juntando as duas análises do evento de CME do dia 28 de setembro de 1997 observou-se que a maior velocidade encontrada está na direção de 75° e foi de 352.4 e apresenta uma aceleração de 11 km/s<sup>2</sup>. Comparando este resultado obtido por Dal lago et al. (2003a) que encontrou uma velocidade radial de 416 km/s e uma aceleração de 11.6  $km/s^2$  para o ângulo de 60 $\degree$  e com o SOHO LASCO CME catalog (http://cdaw.gsfc.nasa.gov/CME\_list/), que apresenta uma velocidade radial de 359 km/s e uma aceleração de 2.8 km/s<sup>2</sup> para o ângulo de 89<sup>°</sup>, pode-se considerar um excelente resultado, uma vez que as imagens trabalhadas representam fenômenos que estão distantes a milhões de km da Terra e que cada pixel da imagem representa 39340 km de comprimento.

### 4.2 - CME do dia 02de dezembro de 2003

Neste evento foram utilizadas 4 imagens obtidas no intervalo de tempo de 11h18min até 13h42min, para determinar a dinâmica da CME. A Figura 4.10 mostra a ocorrência do evento. Este evento em especial apresenta a ocorrência de duas CME. O processamento digital dessas imagens representativas da CME foi feito para 180 direções, representando uma distância angular entre cada direção de  $2^{\circ}$ .

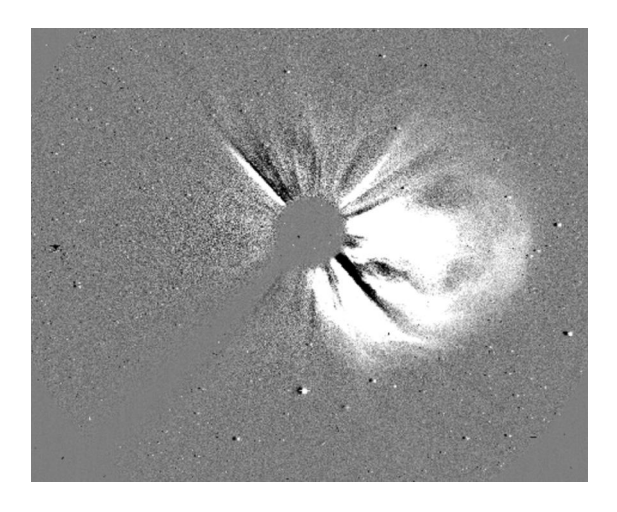

Figura 4.10 – Evento de CME do dia 02 de dezembro de 2003.

Neste evento o programa foi rodado para determinamos os contornos da CME para 180 direções. A Figura 4.11 apresenta os contornos determinados na primeira e última imagem, mas esse procedimento foi feito para cada uma das 8 imagens usadas.

Logo o resultado obtido para à dinâmica da CME é apresentado na Tabela 4.3. Observase que a maior velocidade radial da CME foi encontrada para o ângulo de 266<sup>°</sup> no qual se observou uma velocidade média de 1265.2 km/s e uma aceleração de 20.3 km/s<sup>2</sup>. A Tabela 4.3 ainda apresenta a informação da velocidade e aceleração de expansão da CME, onde foi observada uma velocidade de expansão de 1091.3 km/s com uma desaceleração de -0.1 km/s<sup>2</sup> (para mais detalhes do que é essa velocidade de expansão ver o item 3.3.2).

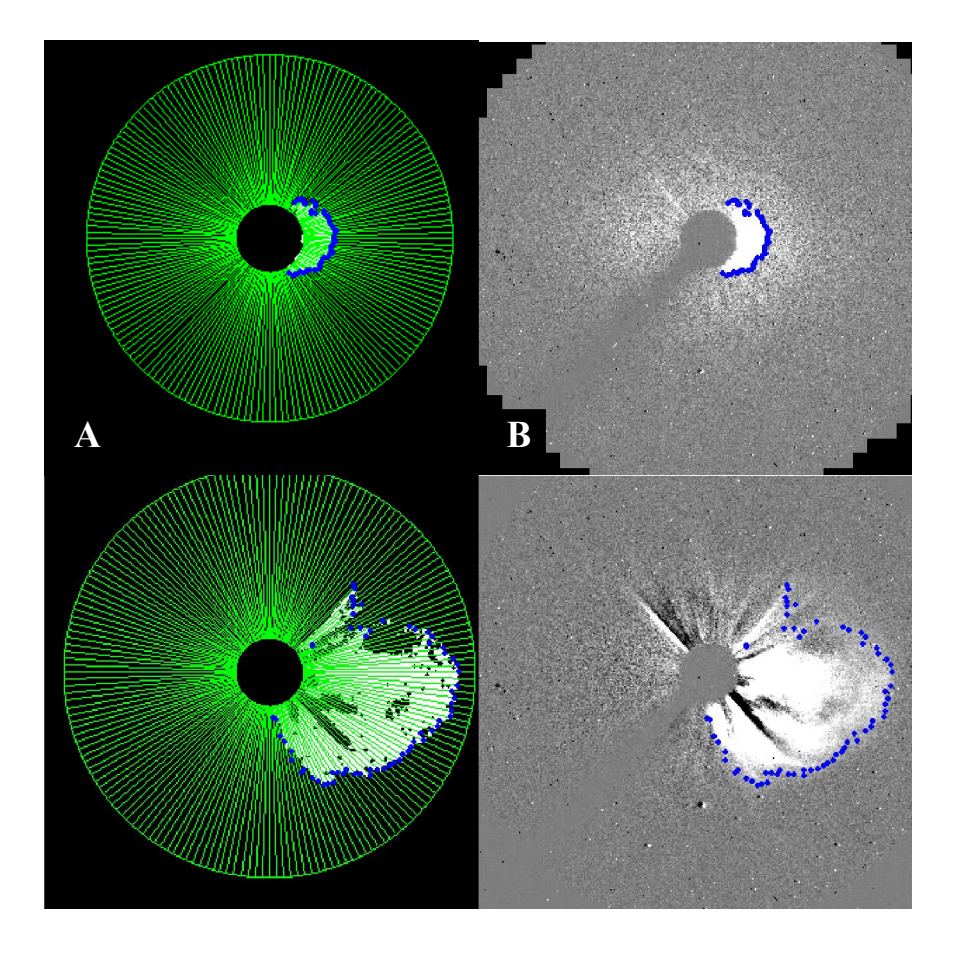

Figura 4.11 – Determinação das bordas da CME: (A) Imagens tratada para as 180 direções (primeira imagem e da última imagem); (B) Imagens originais com as bordas determinadas (primeira imagem e a última imagem).

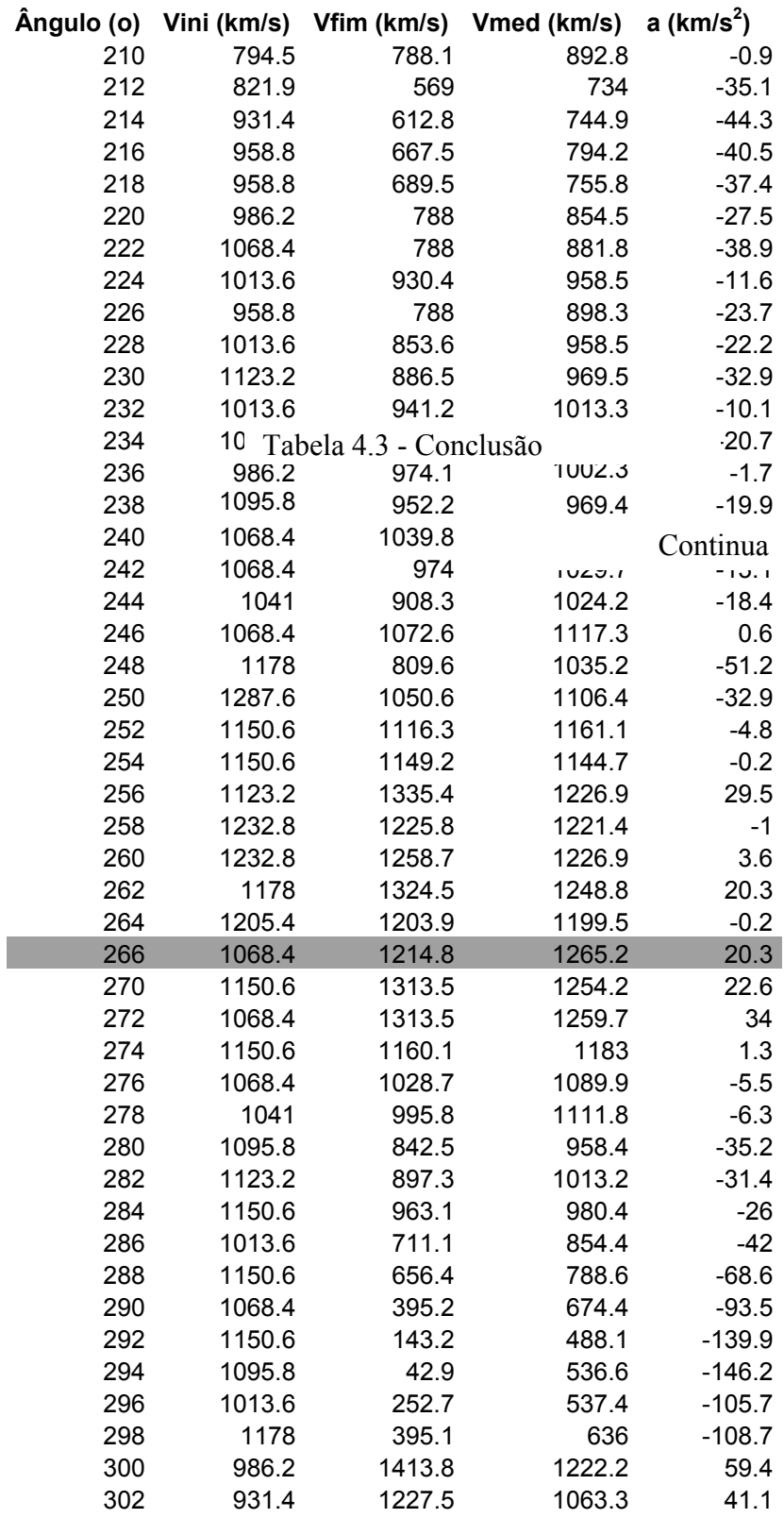

Tabela 4.3 – Características dinâmicas da CME do dia 02 de dezembro de 2003.

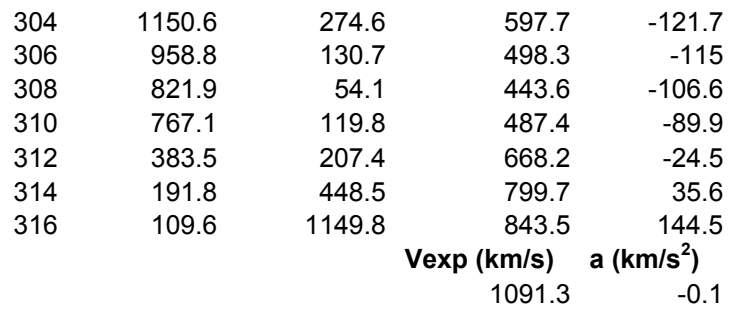

A Figura 4.12 apresenta dois gráficos mostrando a maior velocidade radial, para o ângulo de 266°, e a velocidade de expansão da CME. Já a Figura 4.13 apresenta as acelerações radiais e de expansão da CME, onde mostra que existe uma aceleração na direção radial de 266<sup>°</sup> de 20.3 km/s<sup>2</sup>, enquanto que existe uma desaceleração de expansão da CME. Isso indica que a CME evolui mais rapidamente na direção radial de 266<sup>°</sup> do que numa expansão que está sendo desacelerada.

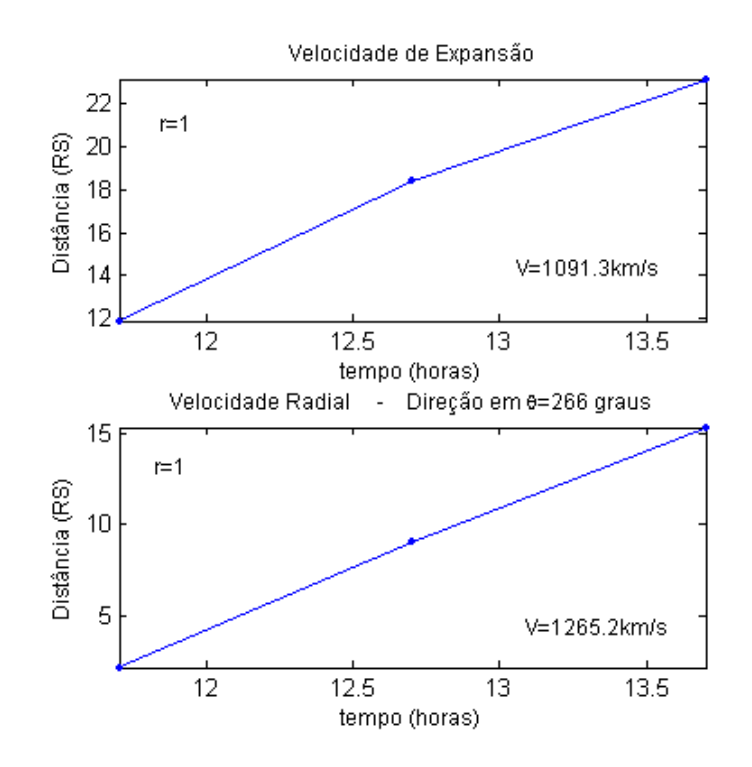

Figura 4. 12 - Velocidade radial e de expansão da CME do dia 02 de dezembro de 2003.
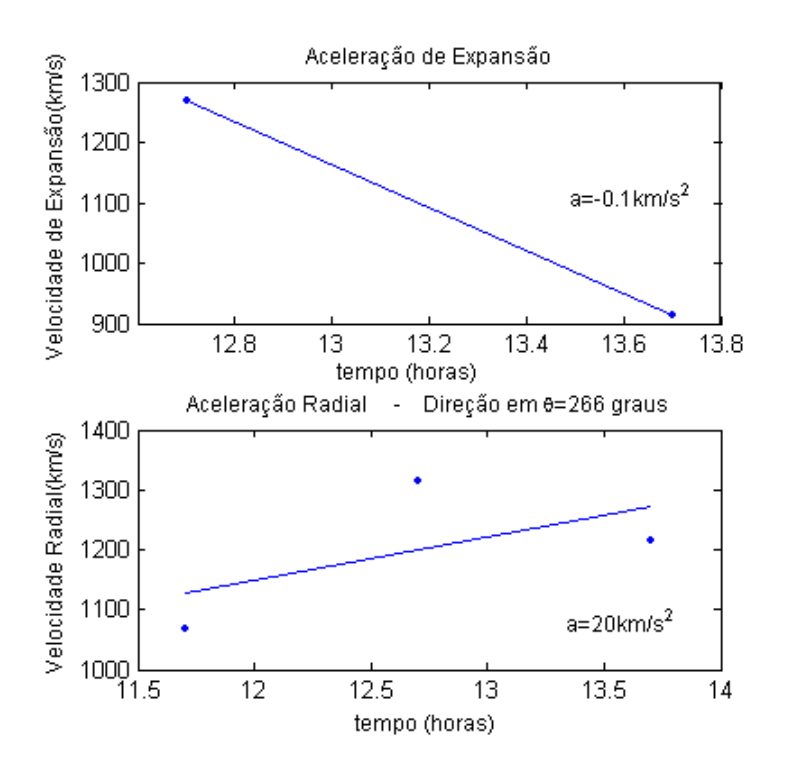

Figura 4. 13- Aceleração radial e de expansão da CME do dia 02 de dezembro de 2003.

Comparando este resultado obtido com o SOHO LASCO CME catalog (http://cdaw.gsfc.nasa.gov/CME\_list/), que apresenta uma velocidade radial de 1333 km/s e uma aceleração de 18.5 km/s<sup>2</sup> para o ângulo de 261<sup>°</sup>. Mais uma vez pode-se considerar um excelente resultado, uma vez que as imagens trabalhadas representam fenômenos que estão distante a milhões de km da Terra e que cada pixel da imagem representa 39340 km de comprimento.

## 5 – Conclusão

Neste trabalho foi desenvolvida uma nova metodologia digital para o estudo das imagens obtidas do Sol pelo telescópio LASCO C3, a fim de determinar a evolução dinâmica dos eventos de CME. Para testar o bom desempenho dessa metodologia, foram escolhidos dois eventos de CME, o dia 28 de setembro de 1997 e do dia 02 de dezembro de 2003. Para o dia 28 de setembro de 1997 o estudo foi feito em duas partes. Na primeira, foi determinado que a maior velocidade radial foi de 352.4 km/s ocorreu no ângulo de 75º, esse evento de CME sofreu uma aceleração de ~11km/s<sup>2</sup>. Na segunda, foi determinado que a maior velocidade radial foi de 280.8 km/s, ocorreu no ângulo de  $275^{\circ}$ . Esse evento de CME sofreu uma aceleração de 7 km/s<sup>2</sup>. Nessa segunda análise, também foi determinada uma velocidade de expansão da CME de 40 km/s sem sofrer aceleração. Já no dia 2 dezembro de 2003, foi determinado uma velocidade radial de 1265.2 km/s, ocorreu no ângulo de 266°. Esse evento de CME sofreu uma aceleração de  $\sim$ 20 km/s<sup>2</sup>. A velocidade de expansão determinada neste evento foi de 1091.3 km/s que experimentou uma desaceleração de  $-0.1 \text{ km/s}^2$ . Os resultados obtidos com essa metodologia quando comparados com a literatura e com o SOHO LASCO CME catalog foram considerados excelentes.

## REFERÊNCIAS BIBLIOGRÁFICAS

ADAMS, R. Radial decomposition of discs and spheres. Computer Vision, Graphics, and Image Processing: Graphical Models and Image Processing, v. 55, n. 5, Sept., p. 325-332, 1993.

AGU, 1997. v. 99, p.57-64.

AKASOFU, S. Aurora. In. SUES, S. T.; TSURUTANI, B. T. (eds.). From the sun. Washington, DC. : AGU, p. 1-12, 1998.

BRUECKNER, G. E.; HOWARD, R. A.; KOOMEN, M. J.; KORENDYKE, C. M.; MICHELS, D. J.; MOSES, J. D.; SOCKER, D. G.; DERE, K. P.; LAMY, P. L.; LLEBARIA, A.; BOUT, M. V.; SIMNETT, G. M.; BEDFORD, D. K.; EYLES, C. J. The large angle spectroscopic coronograph (LASCO). Solar Phys. v.162, p.357-402, 1995.

CANE, H. V.; RICHARDSON, I. G., CYR, O. C. S. Coronal mass ejections, interplanetary ejecta and geomagnetic storms. Geophys. Res. Lett., v.27, n.21, p.3591-3594, Nov. 2000.

COWLEY, S. W. H. The Earth's magnetosphere. In. SUES, S. T.; TSURUTANI, B. T. (eds.). From the sun. Washington, DC.: AGU, p. 13-22, 1998.

CROOKER, N.; JOSELYN J. A.; FEYNMAN, J. (eds.) Coronal mass ejections . Washington, DC: AGU, 1997.

DAL LAGO, A. Estudo de estruturas geoefetivas no meio interplanetário e de suas causas solares. 2003. 211 p. (INPE-10298-TDI/917). Tese (Doutorado em Geofísica Espacial) - Instituto Nacional de Pesquisas Espaciais, São José dos Campos. 2003. Disponível em: <http://urlib.net/sid.inpe.br/jeferson/2003/06.30.13.23>. Acesso em: 26 abr. 2010.

DAL LAGO, A.; GONZALEZ, W. D.; CLÚA DE GONZALEZ, A. L.; VIEIRA, L. E. A.; ECHER, E.; GUARNIERI, F. L.; PRESTES, A.; BALMACEDA, L.; SCHUCH, N. J.; SCHWENN, R.; HUTTUNEN, E. Comparison between halo CME expansion speeds observed on the sun, the related shock average propagation speeds to earth and corresponding ejecta speeds at 1 AU, Solar Physics, v.222, p.323-328, 2004b.

DAL LAGO, A.; SCHWENN, R.; STENBORG, G.; GONZÁLEZ-ALARCON, W. D.; GONZÁLEZ, A. L. C.; VIEIRA, L. E. A.; ECHER, E.; GUARNIERI, F. L.; SCHUCH, N. J. Deceleration observed in the coronal mass ejection event of July 25, 1999. Geofísica Internacional, v. 43, n. 1, p. 41-45, Jan.-Mar. 2004. (INPE-10870- PRE/6326). Disponível em: <http://urlib.net/sid.inpe.br/marciana/2004/07.08.11.03>. Acesso em: 26 abr. 2010.

DAL LAGO, A.; SCHWENN, R.; GONZÁLEZ-ALARCON, W. D. Relation between the radial speed and the expansion speed of coronal mass ejections. Advances in Space Research, v. 32, n. 12, p. 2637-2640, 2003.

Dal Lago, A.; Schwenn, R., Stenborg, G.; Gonzalez, W. D. Coronal mass ejection speeds measured in the solar corona using LASCO c2 and c3 images. Advances in Space Research, v. 32, n. 12, p. 2619-2624, 2003a.

GOLDSTEIN, B. E. The solar wind. In: SUES, S. T.; TSURUTANI, B. T. (eds.). From the sun. Washington, DC: AGU, 1998. p. 73-79.

GONZALEZ, W. D.; DAL LAGO, A.; CLUA DE GONZALEZ, A. L.; VIEIRA, L. E. A.; TSURUTANI, B. T. Estimate of magnetic storm-peak intensities from solar/interplanetary CME-speed observations: 1-magnetic clouds. J. Atmos. Solar-Terr. Phys., v.66, p.161-165, 2004.

GOPALSWAMY, N.; LARA, A.; YASHIRO, S.; KAISER, M. L.; HOWARD, R. A. Predicting the 1-AU arrival times of coronal mass ejections. J. Geophys. Res., v. 106, n. A12, p. 29207-29217, 2001.

GOPALSWAMY, N., A. LARA, R. P. LEPPING, M. L. KAISER, D. BERDICHEVSKY, O. C. St. Cyr, interplanetary acceleration of coronal mass ejections, Geophys. Res. Lett., v. 27, n. 2, p. 145-148, jan. 2000.

GOSLING, J. T.; BAME,S.J.; MCCOMAS, D.J.; PHILLIPS, J.L. Coronal mass ejections and large geomagnetic storms. Geophysical Research Letters, v.17, p. 90l-904, 1990.

GREISEN, E. W.; HARTEN, R. H., An extension of FITS for small arrays of data, A&AS, v. 44, p. 371 (ADS, FSO).1981.

GROSBOL, P.; HARTEN, R. H.; GREISEN, E. W.; WELLS, D. C. Generalized extensions and blocking factors for FITS. A&AS, v.73, np.359 (ADS, FSO), 1988.

HARTEN, R. H; GROSBOL, P.; GREISEN, E. W.; WELLS, D. C. The FITS tables extension, A&AS, v.73, p.365 (ADS, FSO), 1988,

HOYT, D. V.; SCHATTEN, K. H. The role of the sun in climate change. Oxford: Oxford University Press. 1997. 280p.

HUNDHAUSEN, A. J. The origin and propagation of coronal mass ejections. In: INTERNATIONAL SOLAR WIND CONFERENCE, 6., Boulder, 1988. Proceedings… Boulder: National Center for Atmospheric Research, 1988. p.181-214.

Hundhausen. A. J. An introduction. In: CROOKER, N.; JOSELYN, J . A.; FEYNMAN, J. (eds.). Coronal muss ejections. Washington, D C: AGU, 1997. p1-7.

ILLING, R. M.; HUNDHAUSEN, A. J. Disruption of a coronal streamer by an eruptive prominence and coronal mass ejection. J. Geophys. Res. v.91, n.A10, p.10951-10960, 1986.

JONES, R.; SOILLE, P. Periodic lines: definition, cascades, and application to granulometrie. Pattern Recognition Letters, v. 17, p. 1057-1063, 1996.

KIVELSON, M. G.; RUSSELL, C. T. Introduction to space physics. Los Angeles: Cambrige University Press, 1995. 568p.

LIM, J. S. Two-dimensional signal and image processing. Englewood Cliffs, NJ: Prentice Hall, 1990. p. 469-476.

LOW, B. C. Coronal mass ejections and magnetic helicity. In: SOLAR DYNAMIC PHENOMENA AND SOLAR WIND CONSEQUENCES, SOHO WORKSHOP, 3., 1994, Paris. Proceedings… Paris: ESA, 1994. p.123-126.

Low, B. C. Solar activity and the corona. Solar Phys. v.167, n.1-2, p.217-265, 1996.

Low, B. C. The role of coronal mass ejections in solar activity. In: CROOKER, N.; JOSELYN J. A.; FEYNMAN, J. (eds). Coronal mass ejections . Washington, DC: AGU, 1997. v. 99, p.39-47.

Miki, Z.; Linker, J. A. The initiation of coronal mass ejections by magnetic shear. Phys. v.5, n. 1, p.61-68, 1968.

SAITO, K.; TANDBERG-HANSSEN, E. The arch systems, cavities and prominences in the helmet streamer observed at the solar eclipse, November 12, 1966. Solar Phys. v.31, n. 1, p.105-121, 1973.

SAITO, K; HYDER, C. A concentric ellipse multiple-arch system in the solar corona. Astronomical Journal, v. 73, n. 2P2, p. S34-&, 1968.

SCHWENN, R. An essay on terminology, myths, - and known facts: solar transient– flare–cme–driver gas–piston–bde–magnetic cloud–shock wave–geomagnetic storm. Astrophys. Space Sci. v.243, n. 1, p.187-193, 1996.

SCHWENN, R.; A. DAL LAGO, W. D. GONZALEZ, E. HUTTUNEN, C. O. ST. CYR,; S. P. PLUNKETT,. A tool for improved space weather predictions: the CME expansion speed. Eos Trans. AGU, 82, 47, Fall Meet. Suppl., Abstract SH12A-0739, 2001.

SCHWENN, R.; DAL LAGO, A.; HUTTUNEN, E.; GONZALEZ-ALARCON, W. D. The association of coronal mass ejections with their effects near the Earth. Annales Geophysicae (Berlin), v. 23, n. 3, p. 1033-1059, 2005. (INPE-15124-PRE/10031).

Disponível em: <http://urlib.net/sid.inpe.br/iris@1916/2005/06.02.18.13>. Acesso em: 27 abr. 2010.

SCHWENN, R.; DAL LAGO, A.; HUTTUNEN, E.; GONZALEZ, WALTER D. The association of coronal mass ejection with the effects of their counterpart near the Earth. Annales Geophysicae-Atmospheres Hydrospheres and Space Sciences, v. 23, n. AG/2004180, p. 1033-1059, 2005.

SHEELEY, N. R. et al. Continuous tracking of coronal outflows: two kinds of coronal mass ejections. J. Geophys. Res. v.104, n.A11, p.24739-24767, 1999.

SHEELEY, N. R., JR., HAKALA, W.N., WANG, Y.M. Detection of coronal mass ejection associated shock waves in the outer corona. J. Geophys. Res., 105, A3, 5081, 2000.

SHEELEY, N. R., JR., WALTERS, J. H., WANG, Y, -M., HOWARD, R. A. Continuous tracking of coronal outflows: two kinds of coronal mass ejections. J. Geophys. Res., 104, A11, 24739, 1999.

TSURUTANI, B. T.; GONZALEZ, W. D. Magnetic storms. In. SUES, S. T.; TSURUTANI, B. T.(eds.). From the sun. Washington, DC: AGU,1998. p. 57-66.

TSURUTANI, B. T.; GONZALEZ, W. D.; TANG, F.; LEE, Y. T. Great magnetic storms, Geophys. Res. Lett., v.19, n.1, p.73-76, 1992.

TSURUTANI, B. T.; GONZALEZ, W. D.; TANG, F.; AKASOFU, S. I.; SMITH, E. J. Origin of interplanetary southward magnetic field responsible for major magnetic storms near solar maximum (1978-1979). J. Geophys. Res., v.93, n.A8, p.8519-8531, Aug. 1988.

Van den BOOMGAARD; Van BALEN. Image transforms using bitmapped binary images. Computer Vision, Graphics, and Image Processing: Graphical Models and Image Processing, v. 54, n. 3, May, p.254-258,1992.

WELLS, D. C.; GREISEN, E. W.; HARTEN, R. H.. FITS: a flexible image transport system. A&AS, v. 44, p.363 (ADS, FSO), 1981.